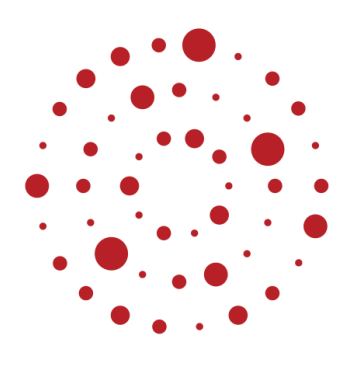

**ZSL** Zentrum für Schulqualität und Lehrerbildung Baden-Württemberg

# **Impulse zur Verknüpfung von Präsenz- und Fernunterricht**

# **Bildungsplan 2016 Gymnasium Fach Mathematik**

Klasse 5/6 Bearbeitung des Beispielcurriculums 1

ZSL – 08.2020

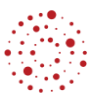

# Inhaltsverzeichnis

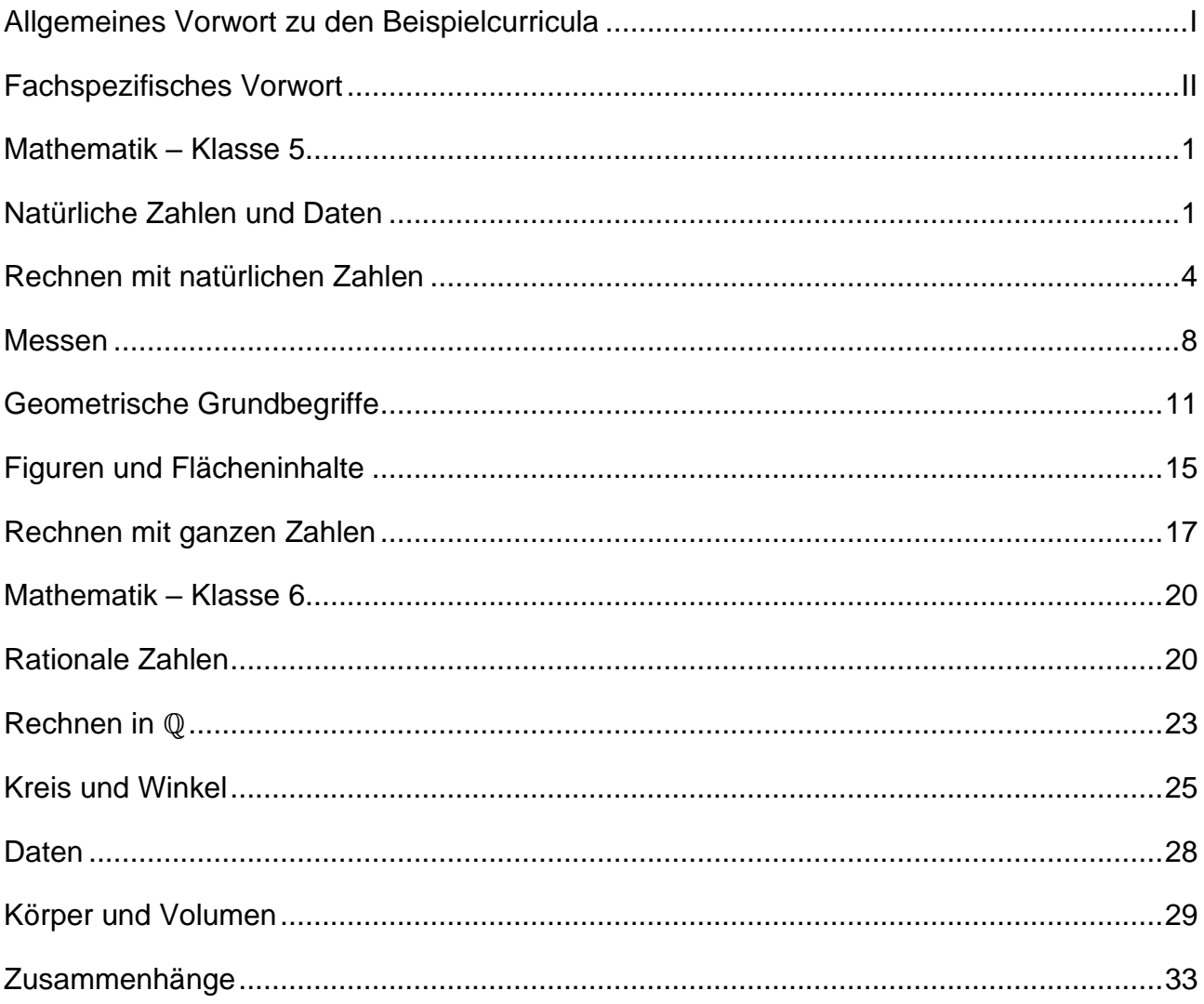

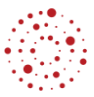

# **Allgemeines Vorwort zu den Beispielcurricula**

<span id="page-2-0"></span>Beispielcurricula zeigen eine Möglichkeit auf, wie aus dem Bildungsplan unterrichtliche Praxis werden kann. Sie erheben hierbei keinen Anspruch einer normativen Vorgabe, sondern dienen vielmehr als beispielhafte Vorlage zur Unterrichtsplanung und -gestaltung. Diese kann bei der Erstellung oder Weiterentwicklung von schul- und fachspezifischen Jahresplanungen ebenso hilfreich sein wie bei der konkreten Unterrichtsplanung der Lehrkräfte.

Curricula sind keine abgeschlossenen Produkte, sondern befinden sich in einem dauerhaften Entwicklungsprozess, müssen jeweils neu an die schulische Ausgangssituation angepasst werden und sollten auch nach den Erfahrungswerten vor Ort kontinuierlich fortgeschrieben und modifiziert werden. Sie sind somit sowohl an den Bildungsplan als auch an den Kontext der jeweiligen Schule gebunden und müssen entsprechend angepasst werden. Das gilt auch für die Zeitplanung, welche vom Gesamtkonzept und den örtlichen Gegebenheiten abhängig und daher nur als Vorschlag zu betrachten ist.

Der Aufbau der Beispielcurricula ist für alle Fächer einheitlich: Ein fachspezifisches Vorwort thematisiert die Besonderheiten des jeweiligen Fachcurriculums und gibt ggf. Lektürehinweise für das Curriculum, das sich in tabellarischer Form dem Vorwort anschließt.

In den ersten beiden Spalten der vorliegenden Curricula werden beispielhafte Zuordnungen zwischen den prozess- und inhaltsbezogenen Kompetenzen dargestellt. Eine Ausnahme stellen die modernen Fremdsprachen dar, die aufgrund der fachspezifischen Architektur ihrer Pläne eine andere Spaltenkategorisierung gewählt haben. In der dritten Spalte wird vorgeschlagen, wie die Themen und Inhalte im Unterricht umgesetzt und konkretisiert werden können. In der vierten Spalte wird auf Möglichkeiten zur Vertiefung und Erweiterung des Kompetenzerwerbs im Rahmen des Schulcurriculums hingewiesen und aufgezeigt, wie die Leitperspektiven in den Fachunterricht eingebunden werden können und in welcher Hinsicht eine Zusammenarbeit mit anderen Fächern sinnvoll sein kann. An dieser Stelle finden sich auch Hinweise und Verlinkungen auf konkretes Unterrichtsmaterial.

Die verschiedenen Niveaustufen des Gemeinsamen Bildungsplans der Sekundarstufe I werden in den Beispielcurricula ebenfalls berücksichtigt und mit konkreten Hinweisen zum differenzierten Vorgehen im Unterricht angereichert.

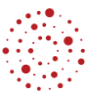

### **Fachspezifisches Vorwort**

<span id="page-3-0"></span>In den Klassenstufen 5 und 6 knüpft der Mathematikunterricht an die in der Grundschule erworbenen Kompetenzen an; zentrale Begriffe und Verfahren werden, soweit erforderlich, wiederholt und unter neuen Gesichtspunkten weiterentwickelt.

Das Denken von Kindern dieser Altersstufe ist auf Konkretes ausgerichtet, bei Problemlösungen sind sie noch auf Anschaulichkeit und konkrete Bezüge angewiesen. Ausgehend von Fragestellungen aus dem Alltag und der Erfahrungswelt setzen die Schülerinnen und Schüler sich aktiv mit zunehmend anspruchsvolleren mathematischen Fragestellungen auseinander, in denen im Laufe der Klasse 6 erste Ansätze zur Abstraktion möglich werden.

Die Erweiterung des Zahlbegriffs, die Ausdehnung des Grundprinzips des Messens, das Arbeiten mit geometrischen Objekten und Strukturen, die Begegnung mit funktionalen Zusammenhängen und deskriptiver Statistik sind zentrale Inhalte, anhand derer inhalts- wie prozessbezogene Kompetenzen geschult und weiterentwickelt werden. Die Schülerinnen und Schüler erfahren so einerseits die Bedeutung und die Vielschichtigkeit mathematischen Arbeitens, erkennen andererseits aber auch, dass diese Inhalte nicht isoliert nebeneinanderstehen, sondern auf vielfältige Weise miteinander verknüpft sind.

Ein wichtiges Anliegen des Unterrichts ist es, Bereitschaft und Freude an mathematischem Denken und Arbeiten zu wecken und fördern. Hierzu gehört eine Unterrichtsgestaltung, in der Ideen und Konzepte in der Klasse gemeinsam und kooperativ entwickelt werden und eine Fehlerkultur, die Fehler als Herausforderung begreift und die Schülerinnen und Schüler zu Diskussionen und Auseinandersetzungen in der Klassengemeinschaft anregt. Der Mathematikunterricht leistet damit auch einen bedeutsamen Beitrag zur Persönlichkeitsbildung.

#### **Erläuterungen zum nachstehenden Beispielcurriculum**

Dieses Beispielcurriculum veranschlagt 75% der insgesamt zur Verfügung stehenden Zeit. Die verbleibenden 25% sollten bedarfsgemäß für Übungs- und Vertiefungsphasen und zur Leistungsmessung verwendet werden.

Die dritte Spalte bildet Lernsequenzen ab, mögliche Unterrichtseinheiten sind fett hervorgehoben. In der vierten Spalte finden sich unter dem Stichwort *MINT* Möglichkeiten der Vertiefung für mathematisch interessierte Schülerinnen und Schüler, die über das Standardniveau hinausgehen. Auslassungszeichen in der zweiten Spalte ([…]) bedeuten, dass der betreffende Kompetenzerwerb hier nur teilweise angestrebt wird und entweder an anderer Stelle vervollständigt wird, oder schon bereits teilweise erfolgt ist.

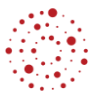

#### **Allgemeine Hinweise zum Fernlernunterricht**

Unterschiedliche Bedingungen und unterschiedliche Organisationsformen an den Schulen haben einen großen Einfluss auf die Form des Fernlernunterrichtes. Empfohlene Phasen des Präsenzunterrichtes müssen unter Umständen durch Videokonferenzen oder detaillierte Handlungsanleitungen mit Erklärvideos ersetzt werden. Der Einsatz einer Lernplattform bietet die Möglichkeit, Aufgaben und Material an die Lernenden zu übermitteln und in Kontakt mit der Lehrperson zu bleiben, auch die Kommunikation zwischen den Schülerinnen und Schülern ist über die Lernplattformen möglich. Digitale Pinnwände wie [ZUMpad](https://zumpad.zum.de/) oder [Padlet](https://de.padlet.com/) unterstützen ebenfalls die Kommunikation untereinander sowie das verbindliche Bearbeiten von Aufträgen. In längeren Phasen des Fernlernunterrichtes wird empfohlen, den Erfolg regelmäßig durch Lernstandskontrollen zu überprüfen und individuelles Feedback zu geben. Die Plattform [MatheBattle](https://www.mathebattle.de/edu_randomtasks/index/175) bietet vielfältige Trainingsmöglichkeiten mit ausführ-lichen Musterlösungen, auch die [WADI-Materialien](https://lehrerfortbildung-bw.de/u_matnatech/mathematik/gym/bp2004/fb1/modul4/basis/) des ZSL können zur Diagnose und Kontrolle eingesetzt werden. In diesem Zusammenhang ist auch der regelmäßige Einsatz von Quizzen, z.B. im Multiple-Choice-Format, didaktisch sinnvoll, denn auf diese Weise können durch passgenaue Wahl der Distraktoren Fehlvorstellungen aufgespürt und beseitig werden. Weitere Informationen und Beispiele für geeignete diagnostische Quizfragen finden sich in einer separaten [didaktischen Hand](https://zsl.kultus-bw.de/site/pbs-bw-km-root/get/documents_E875255662/KULTUS.Dachmandant/KULTUS/Dienststellen/zsl/serviceportal/unterricht/gymnasium/Lernbruecken%20Mathematik-Didaktische%20Handreichung%20zu%20diagnostischen%20Fragen.pdf)[reichung.](https://zsl.kultus-bw.de/site/pbs-bw-km-root/get/documents_E875255662/KULTUS.Dachmandant/KULTUS/Dienststellen/zsl/serviceportal/unterricht/gymnasium/Lernbruecken%20Mathematik-Didaktische%20Handreichung%20zu%20diagnostischen%20Fragen.pdf)

Nicht alle Themen sind auf Grund ihrer kognitiven Anforderungen an die Lernenden für den Fernlernunterricht gleich geeignet. Die im Bildungsplan verankerte Herausbildung der prozessbezogenen Kompetenzen tritt im Fernlernunterricht vorübergehend in den Hintergrund. Der Schwerpunkt muss vor allem auf dem Vermitteln der inhaltlichen Basiskompetenzen liegen, um keine Lücken in der spiralcurricularen Ausbildung innerhalb der einzelnen Leitideen entstehen zu lassen. Besonderes Augenmerk sollte aus Gründen der Nachhaltigkeit auch auf einer permanenten Wiederholung bereits gelernter Begriffe und Verfahren liegen. An dieser Stelle sei wiederum auf die Trainingsplattform MatheBattle mit der Rubrik A<sup>3</sup> bzw. auf die WADI-Unterlagen verwiesen. Eine Auswahl an Kompetenzen, die beim Übertritt für die nächste Klassenstufe relevant sind sowie Anregungen für Förderideen finden sich bei den Handreichungen des ZSL zu den [Lernbrücken.](https://zsl.kultus-bw.de/,Lde/Startseite/lernen+ueberall/lernbruecke+gymnasium)

Im Anschluss an eine längere Fernlernphase ist die Konsolidierung der im Fernlernunterricht erarbeiteten Inhalte im Präsenzunterricht wichtig, wobei mit einer verstärkten Heterogenität zu rechnen ist, auf die in angemessener Weise reagiert werden muss.

Die jeweils in der 4. Spalte der folgenden Tabellen eingefügten ergänzenden Hinweise (dunkelrote Schrift, orange unterlegt) sollen die Verzahnung von Präsenz- und Fernlernunterricht unterstützen. Dabei sind die eingearbeiteten Bemerkungen und Verweise als Vorschläge zu verstehen, welche die Lehrkräfte in entsprechenden Unterrichtsphasen berücksichtigen können. Verschiedene Online-Plattformen, wie z.B. [schule-bw.de,](https://www.schule-bw.de/faecher-und-schularten/mathematisch-naturwissenschaftliche-faecher/mathematik/unterrichtsmaterialien) [GeoGebra.org](https://www.geogebra.org/?lang=de) oder [unterricht.zum.de](https://www.zum.de/portal/) stellen ein breites Spektrum an Materialien bereit. Zusätzlich bieten die eingeführten Lehrwerke in ihren elektronischen Lehrerausgaben umfangreiches Material zur Selbsterarbeitung und Übung an. (z. B. "Digitaler Unter-

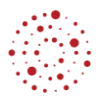

richtsassistent" Klett-Verlag, "Click & teach" CC Buchner, "BiBox" Schroedel-Verlag, "scook" Cornelsen). Den Schülerinnen und Schülern kann im Zusammenhang mit dem Lösen von Gleichungen die App "Photomath" zur Überprüfung ihrer Lösungen empfohlen werden.

**Für alle Hinweise und Materialien gilt, dass vor dem Einsatz im Unterricht gewissenhaft zu prüfen ist, ob diese den anvisierten Lernzielen zuträglich sind und insbesondere auch ob Videos in ihrer inhaltlichen und choreographischen Qualität dem Anspruch eines qualitativ hochwertigen und werteorientierten Unterrichts genügen.**

# **Mathematik – Klasse 5**

<span id="page-6-1"></span><span id="page-6-0"></span>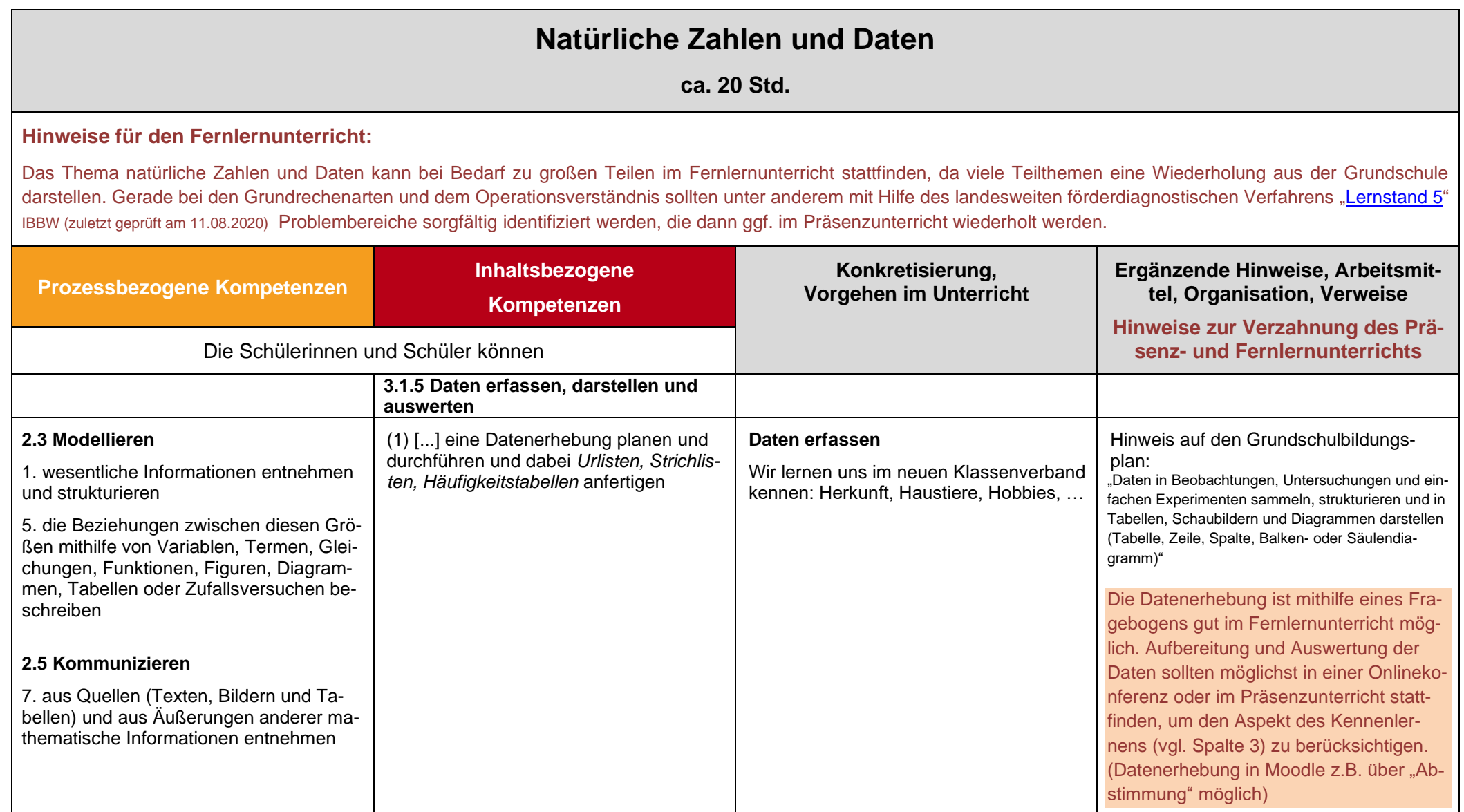

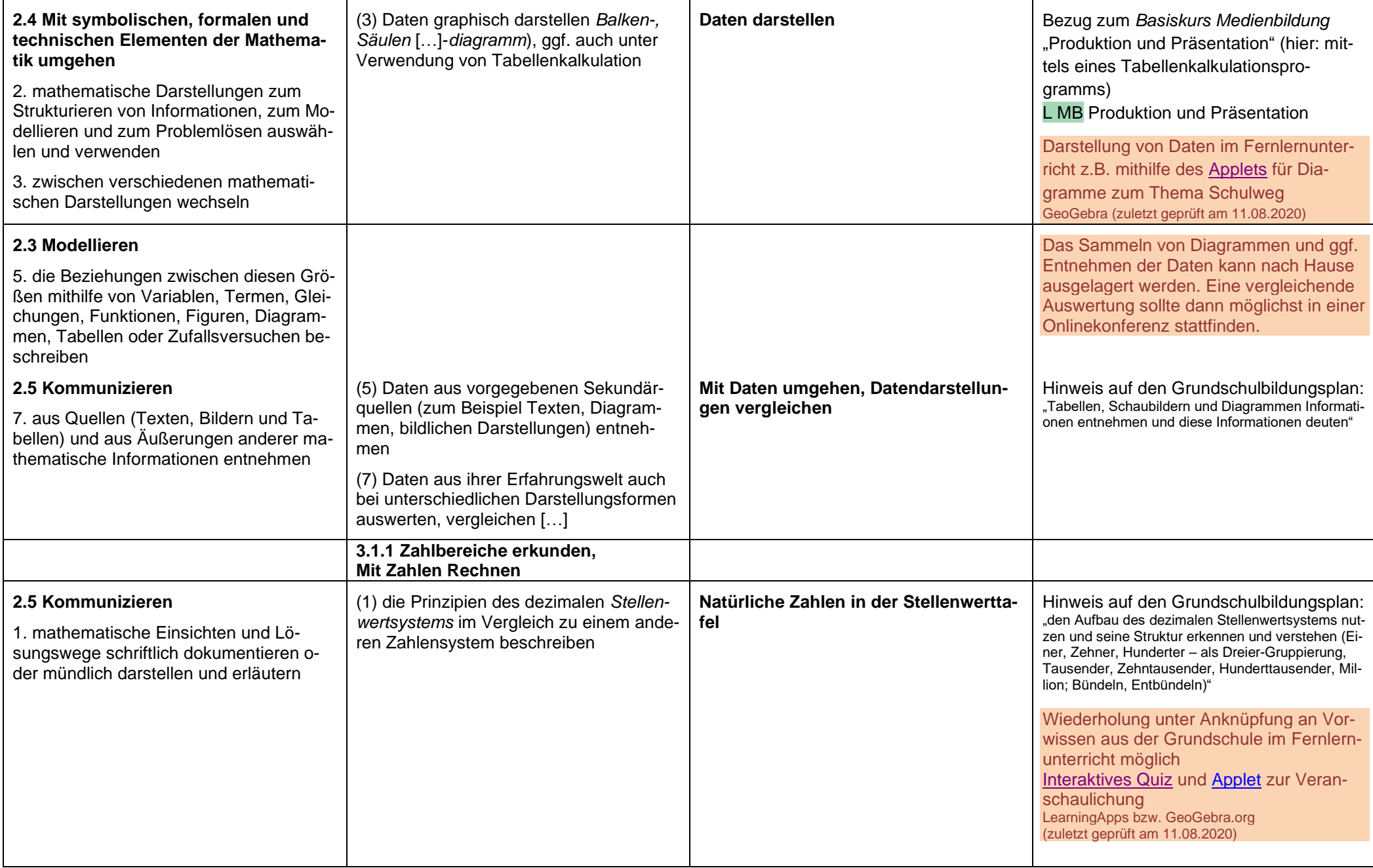

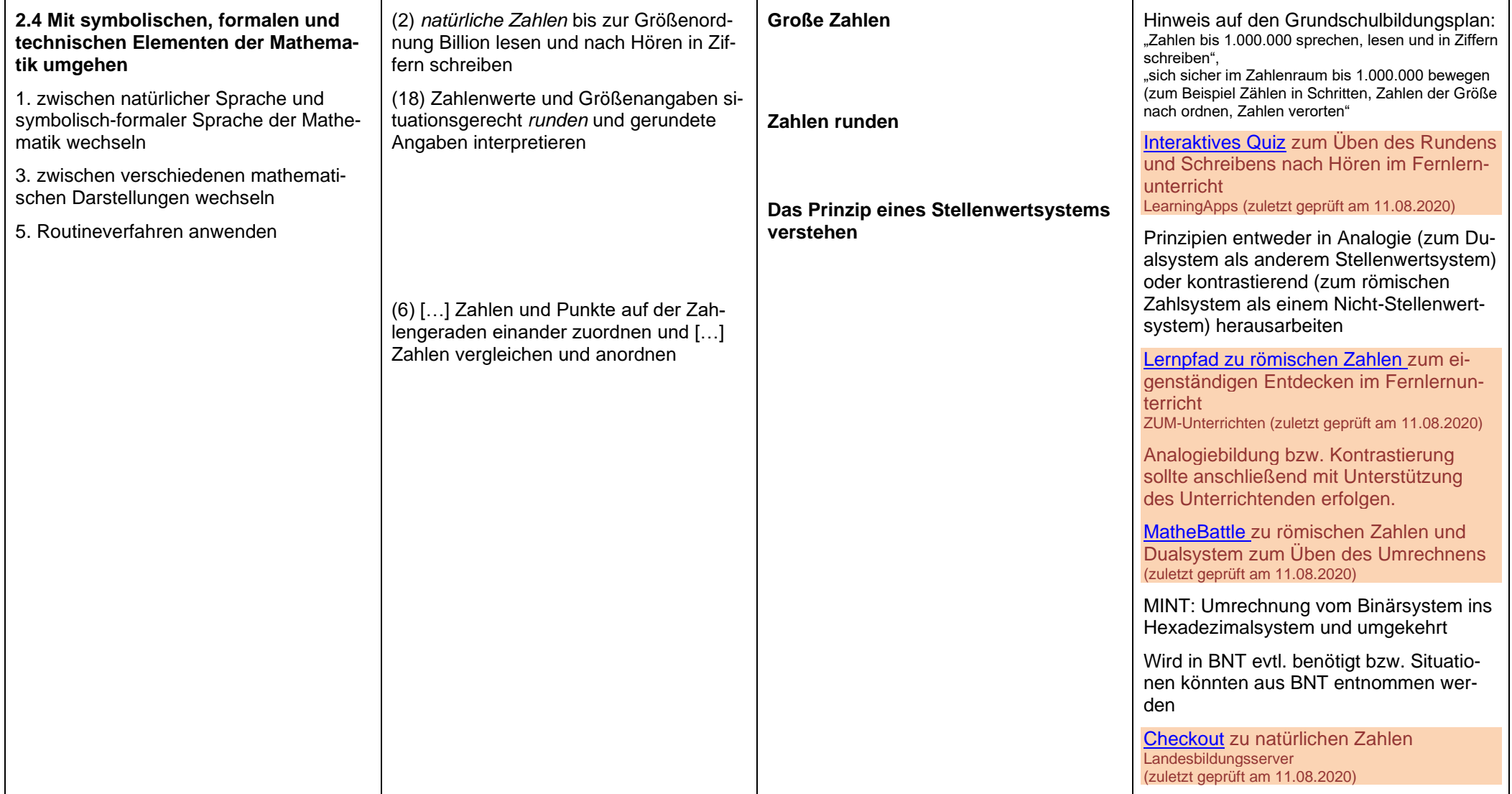

# **Rechnen mit natürlichen Zahlen**

**ca. 24 Std.**

#### **Hinweise für den Fernlernunterricht:**

Das Üben kann im Fernlernunterricht erfolgen. Hierfür gibt es zum Beispiel zahlreiche [Übungen bei](https://www.mathebattle.de/edu_randomtasks/index/200) MatheBattle (zuletzt geprüft am 11.08.2020) zum schriftlichen Rechnen oder Kopfrechnen.

<span id="page-9-0"></span>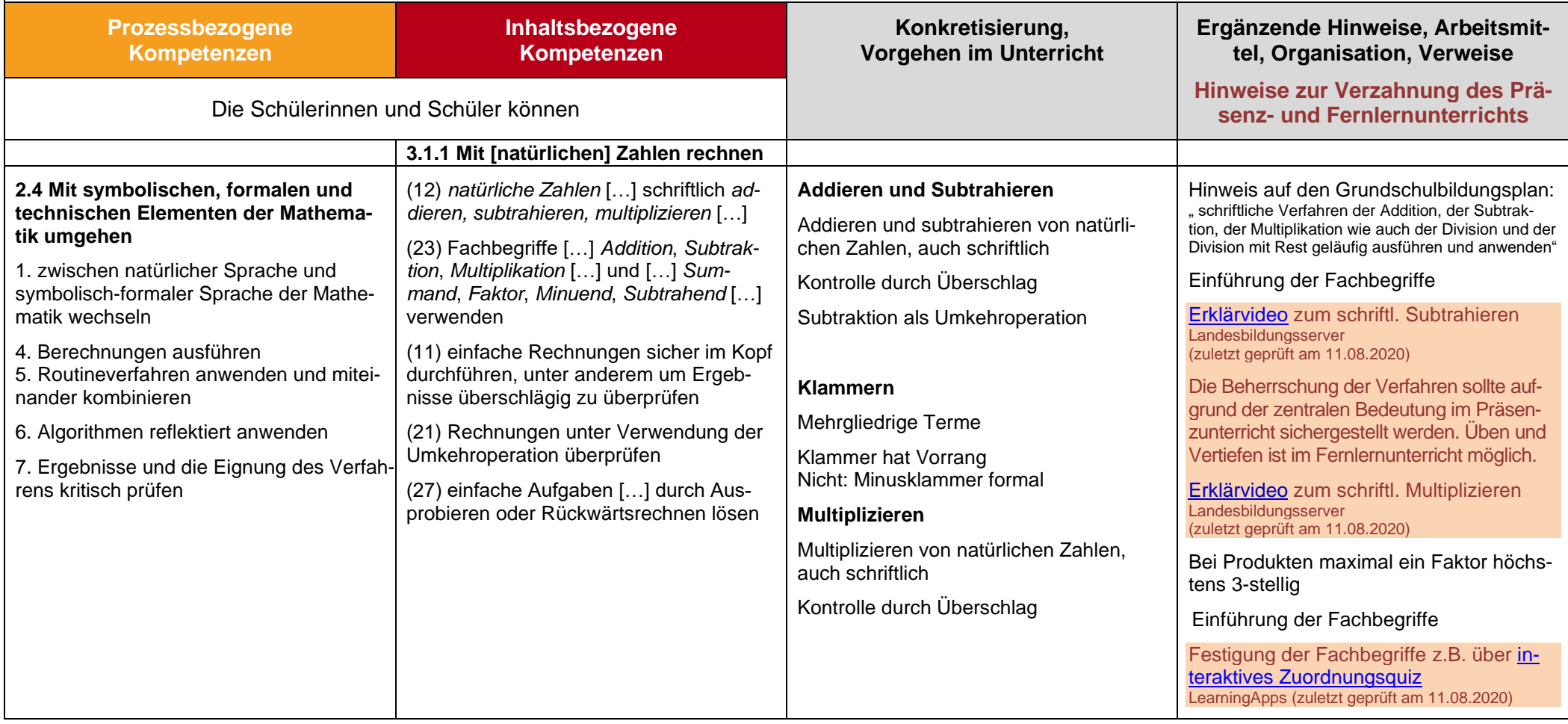

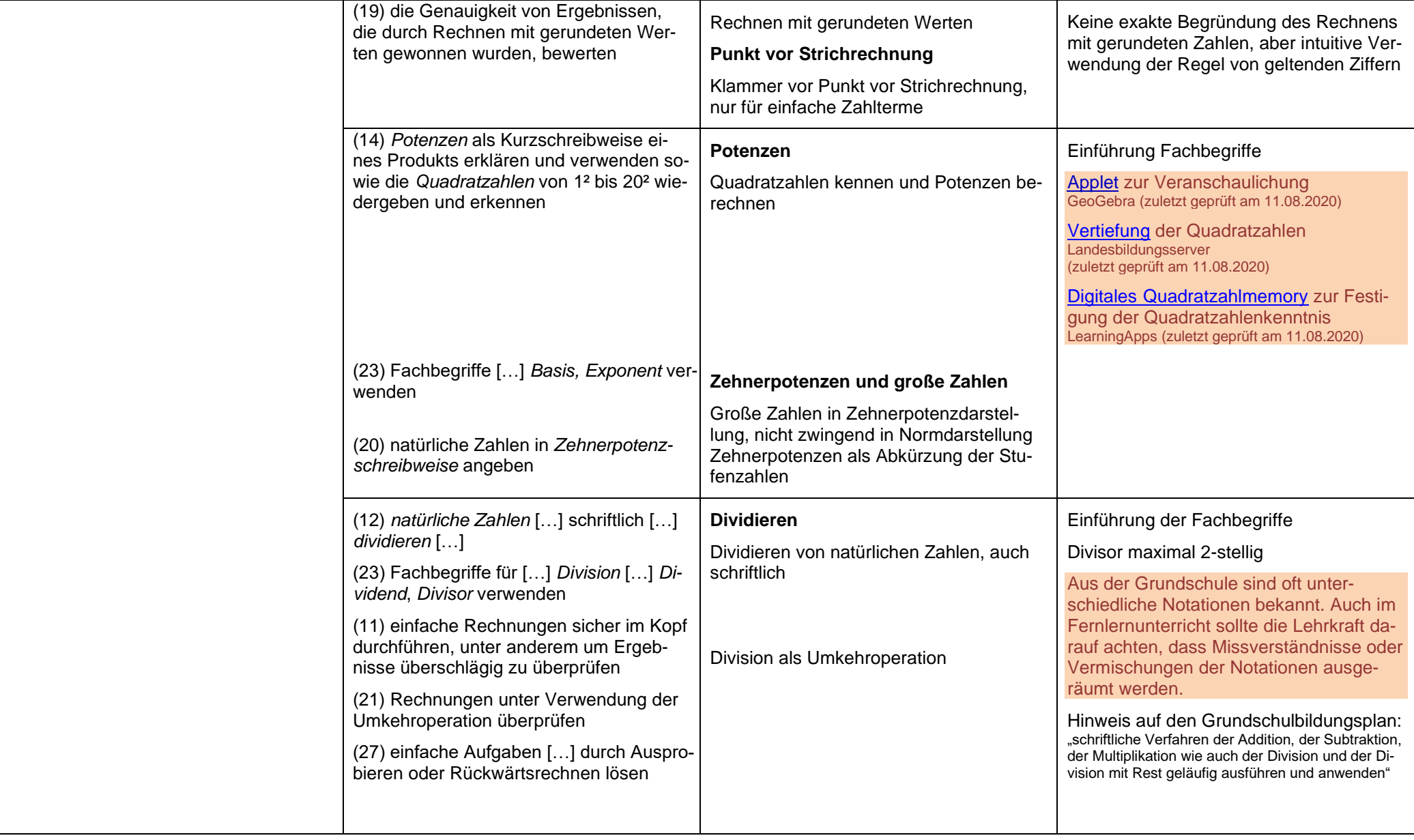

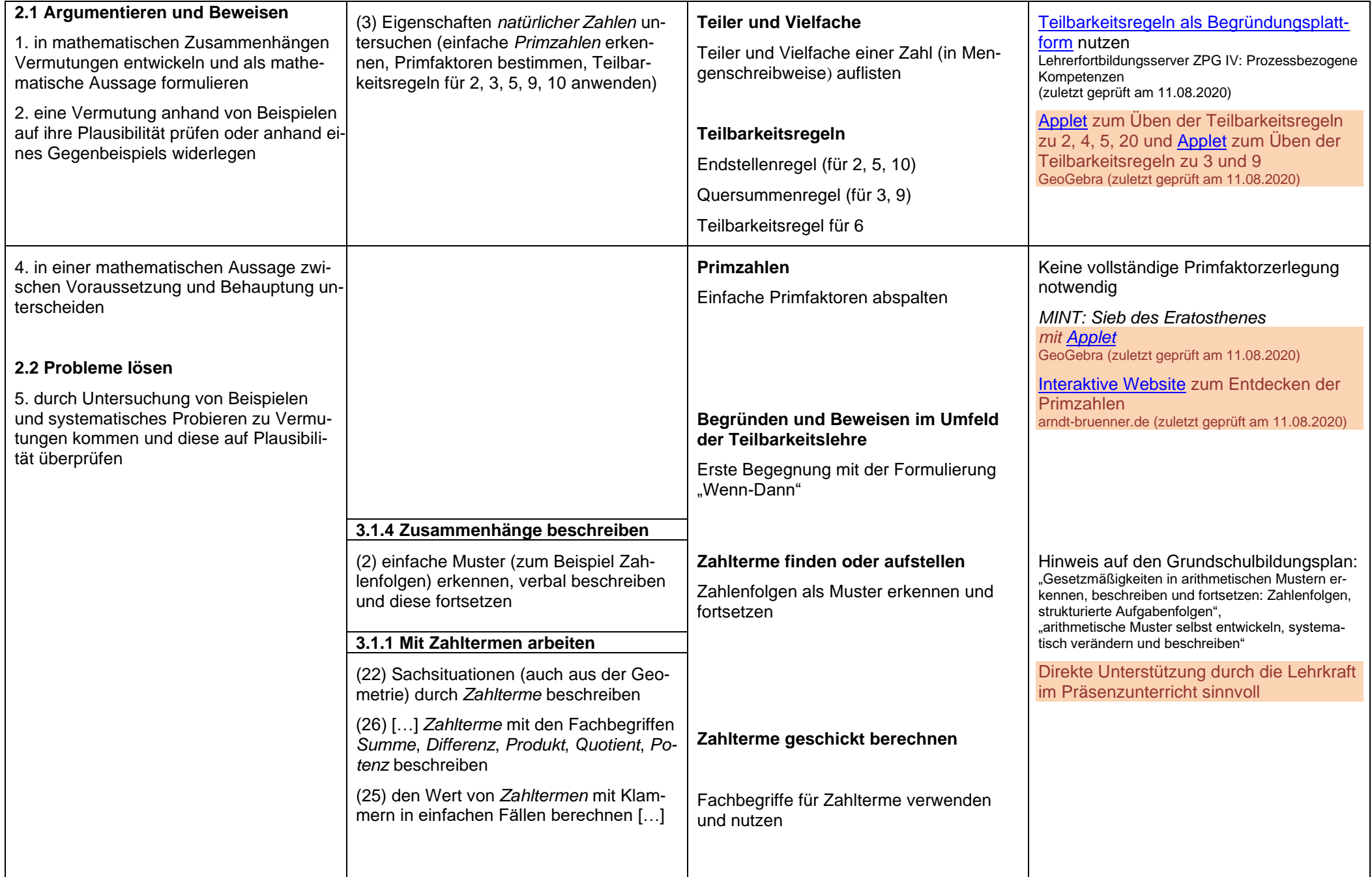

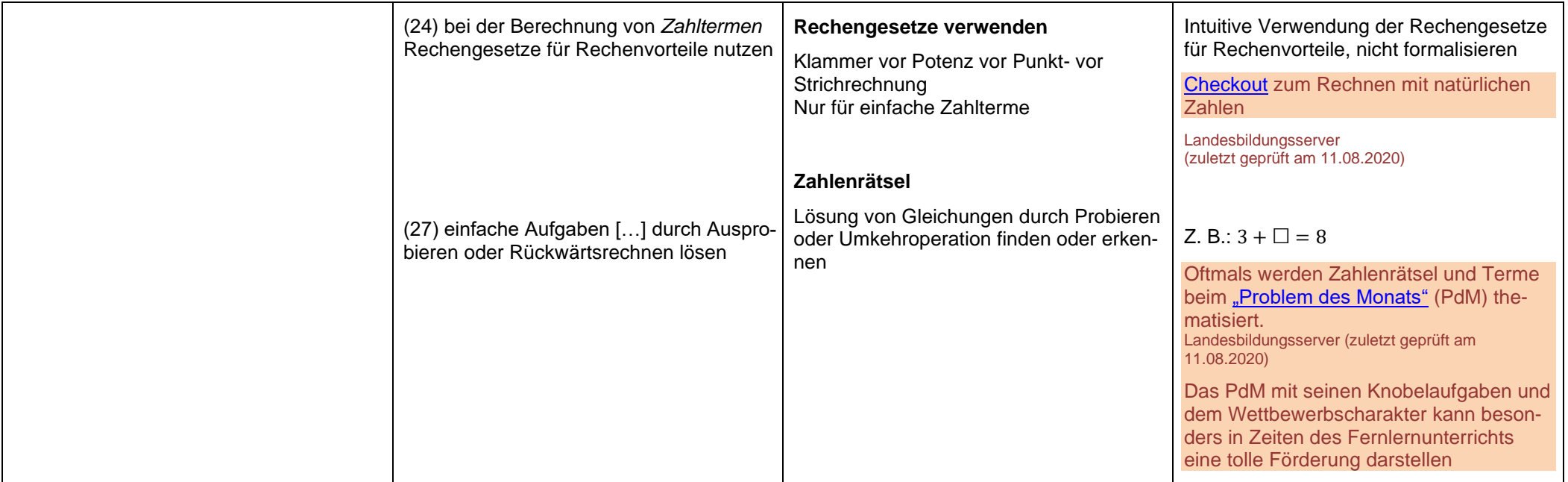

<span id="page-13-0"></span>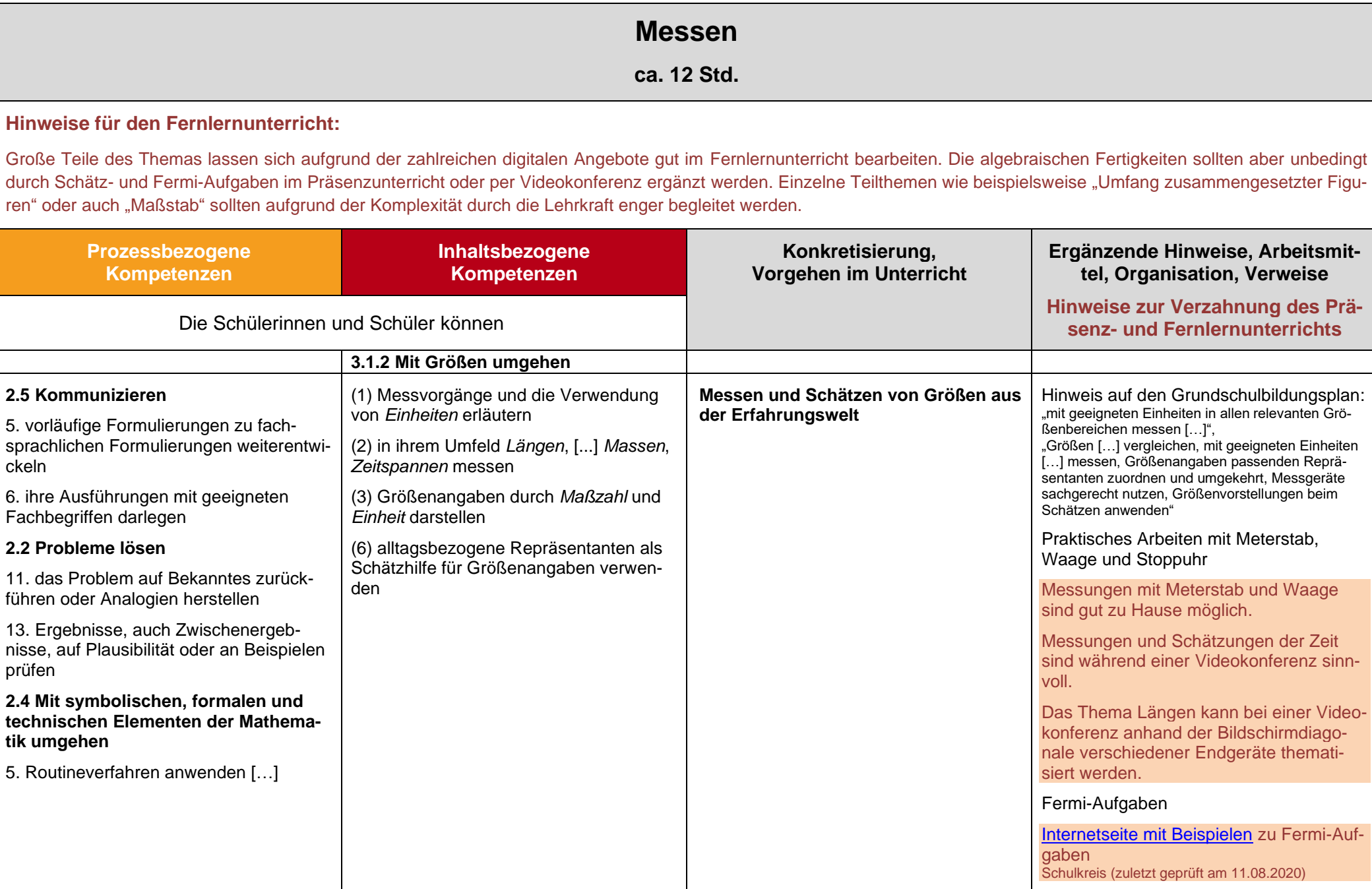

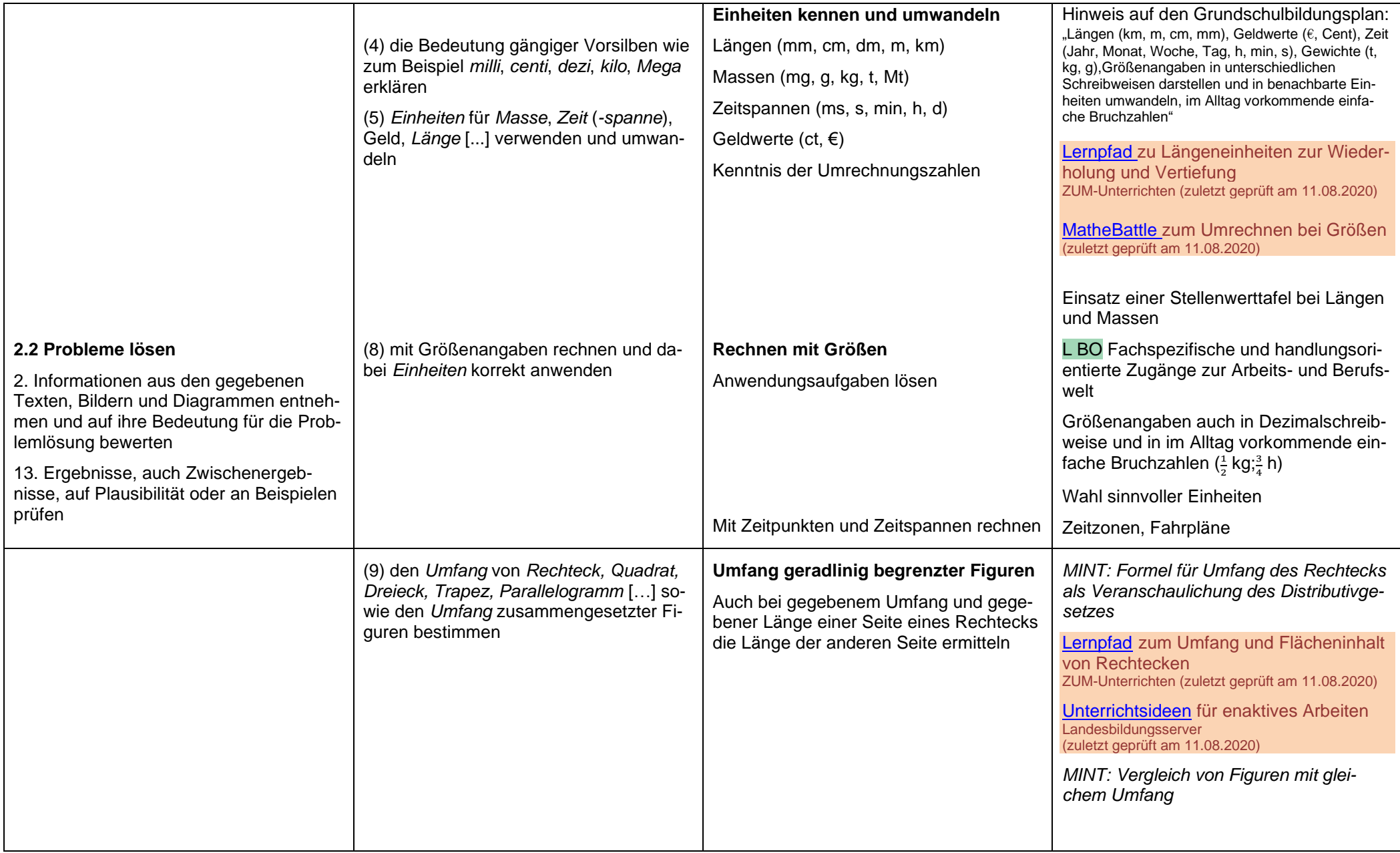

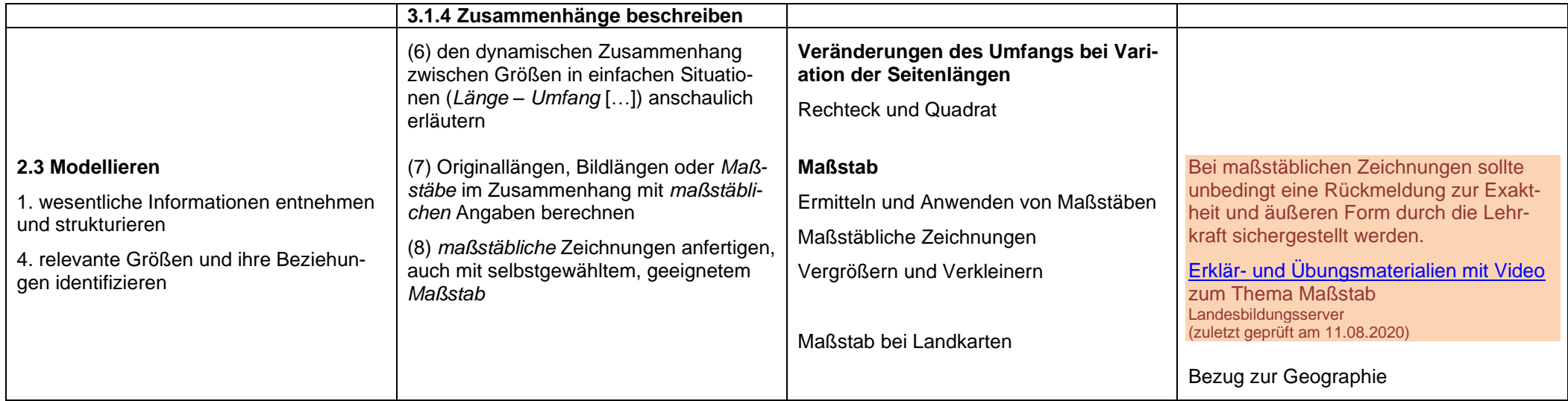

## **Geometrische Grundbegriffe**

**ca. 16 Std.**

#### **Hinweise für den Fernlernunterricht:**

Das Thema eignet sich in großen Teilen gut für den Fernlernunterricht. Vor allem der Umgang mit Geodreieck und Lineal sollten aber durch die Lehrkraft im Präsenzunterricht begleitet werden. Für Zeichnungen, die im Fernlernunterricht angefertigt werden sollte eine Rückmeldung zur äußeren Form gewährleistet sein. [Tipps zur Nutzung dynamischer Geometriesoftware](https://www.schule-bw.de/faecher-und-schularten/mathematisch-naturwissenschaftliche-faecher/mathematik/unterrichtsmaterialien/sekundarstufe1/geometrie/dyngeo) Landesbildungsserver (zuletzt geprüft am 11.08.2020)

<span id="page-16-0"></span>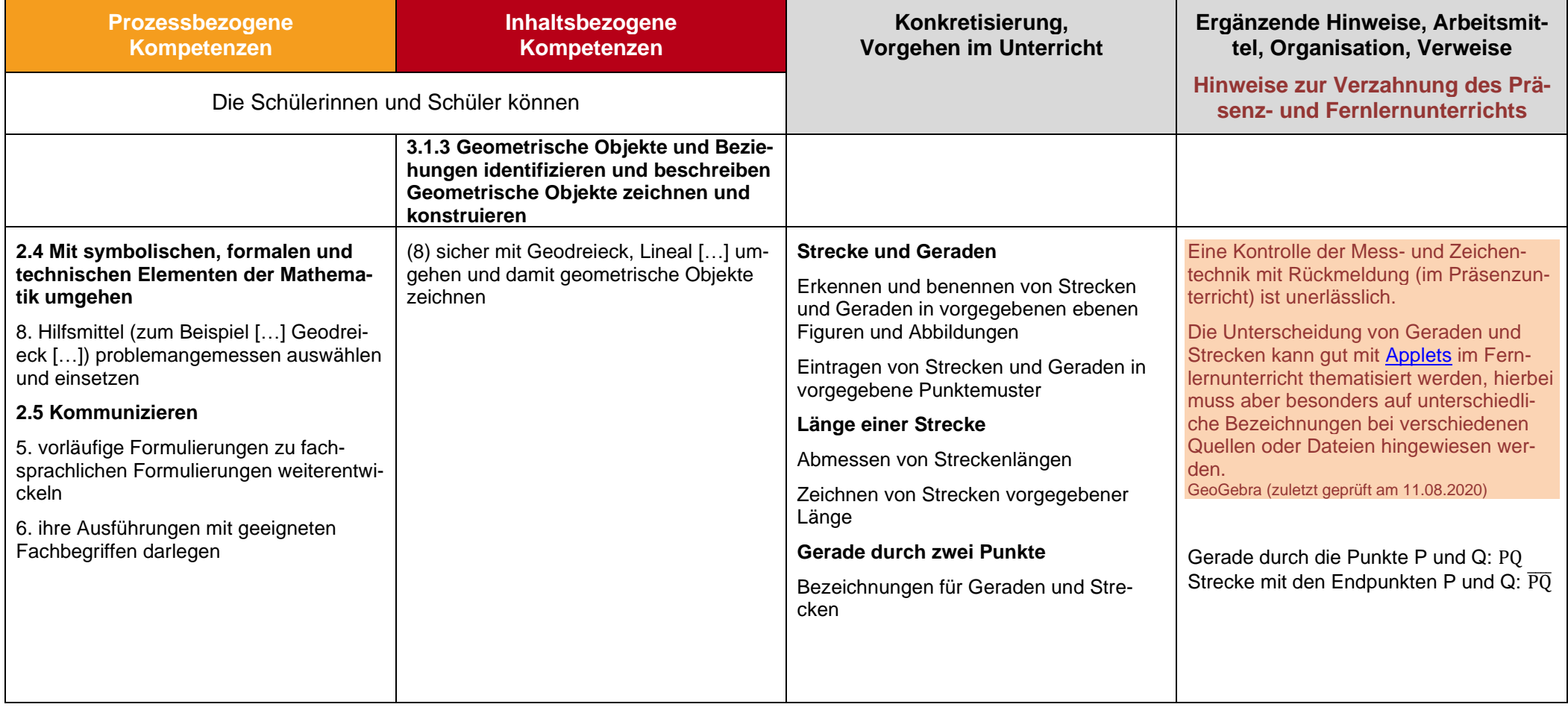

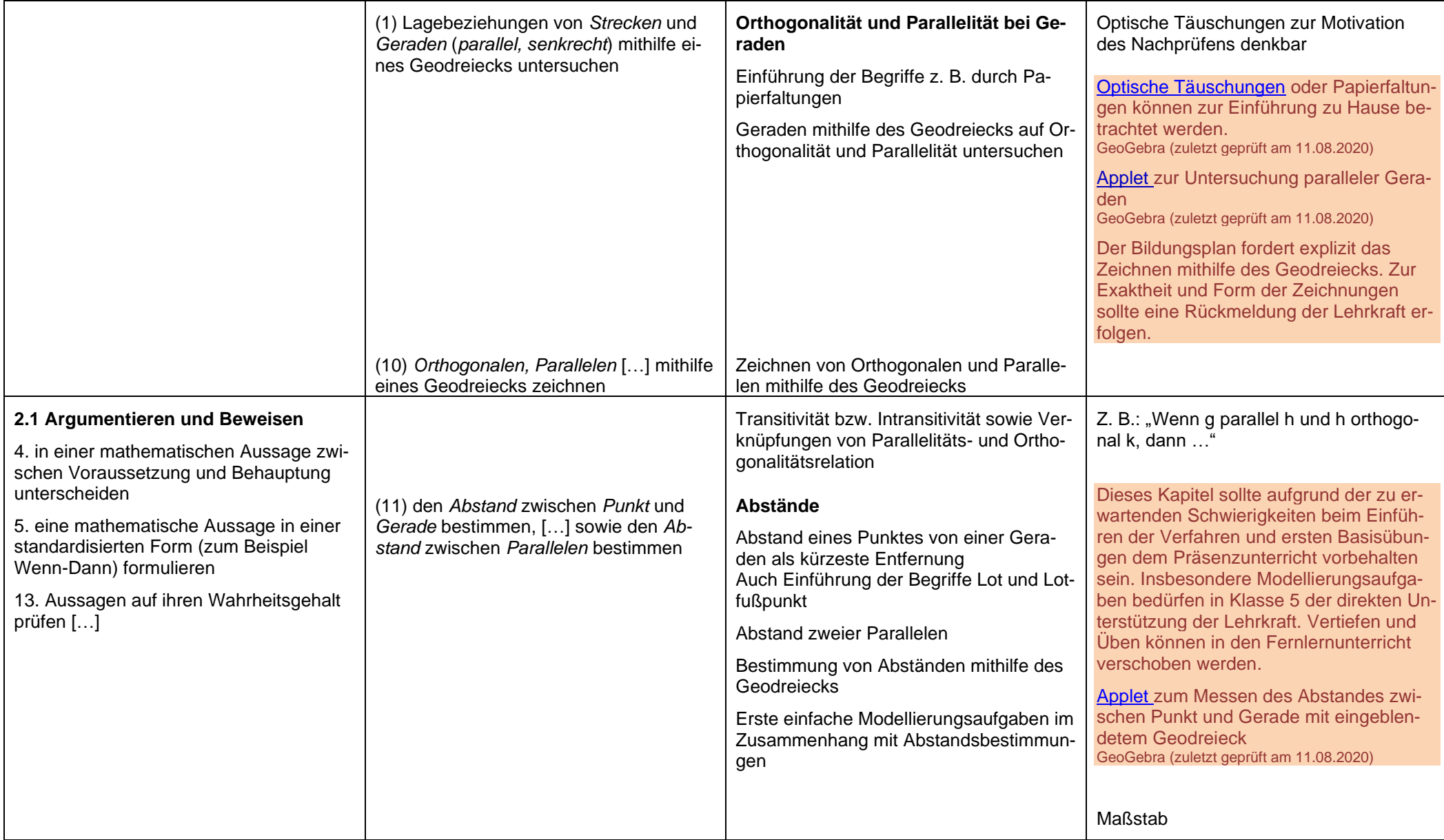

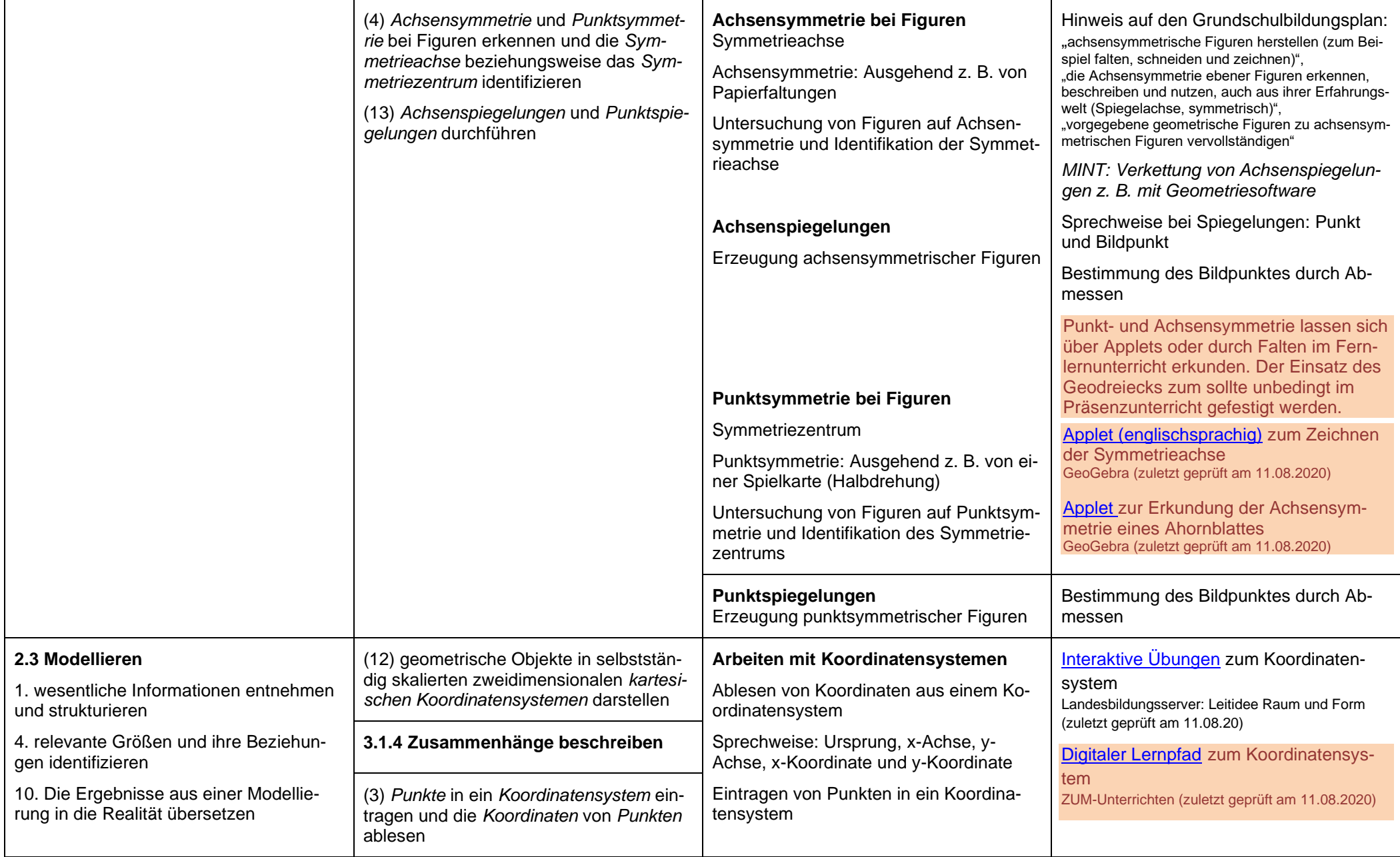

<span id="page-19-0"></span>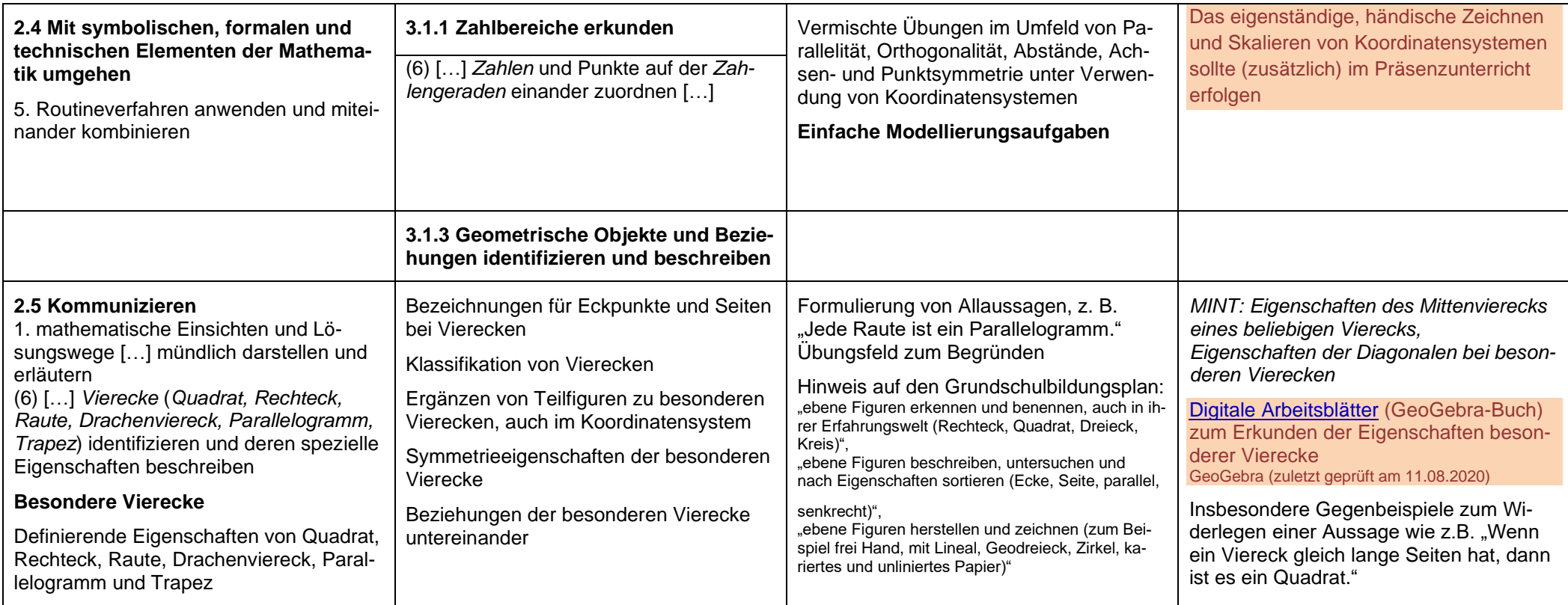

# **Figuren und Flächeninhalte**

**ca. 12 Std.**

#### **Hinweise für den Fernlernunterricht:**

Das Thema sollte, auch wenn es im Fernlernunterricht behandelt wird, enaktiv erforscht werden. Vor allem bei GeoGebra finden sich viele Materialien, mit welchen das Verständnis durch dynamische Prozesse und Variation vertieft werden kann. Diese GeoGebra-Dateien lassen sich sowohl im Präsenz- als auch im Fernlernunterricht gut nutzen.

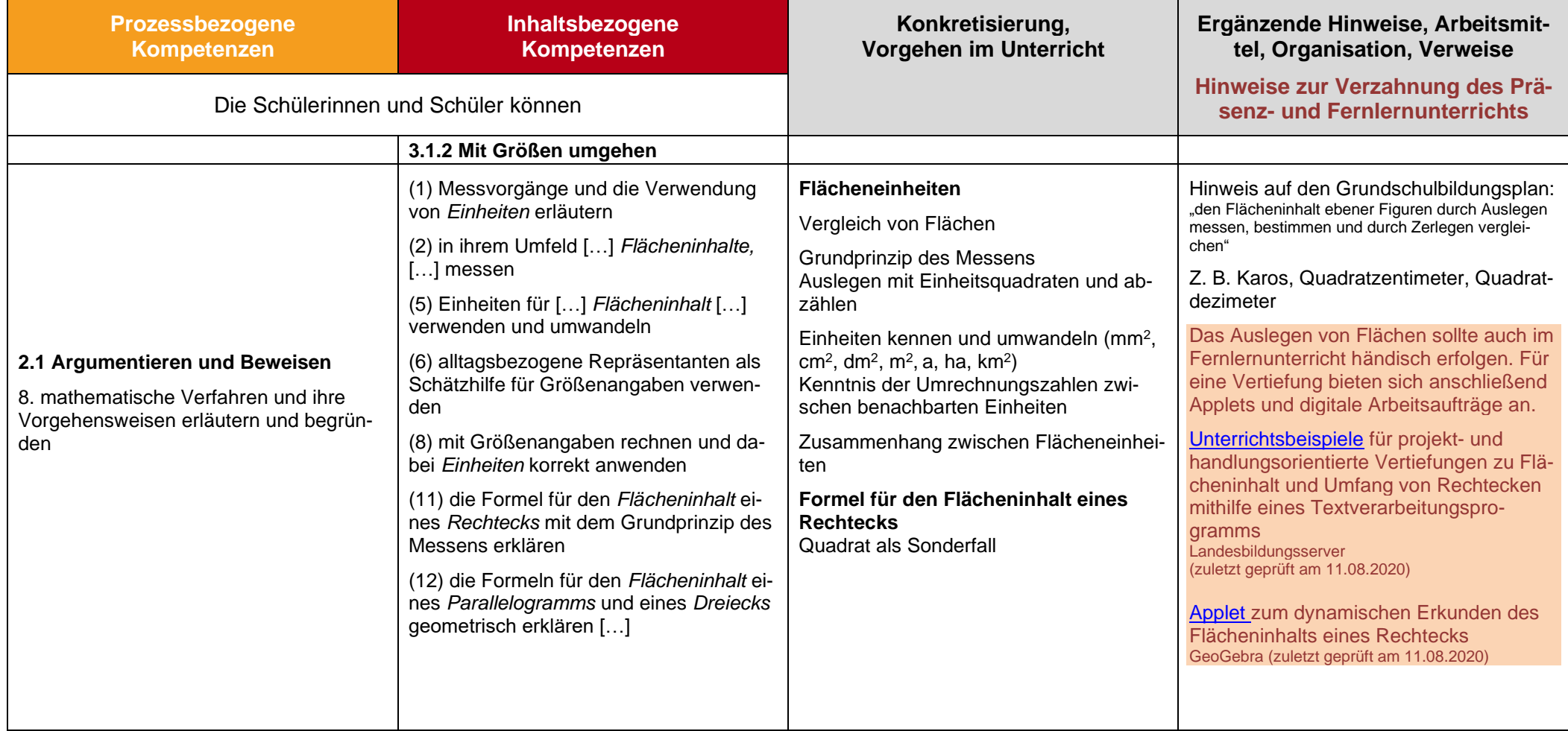

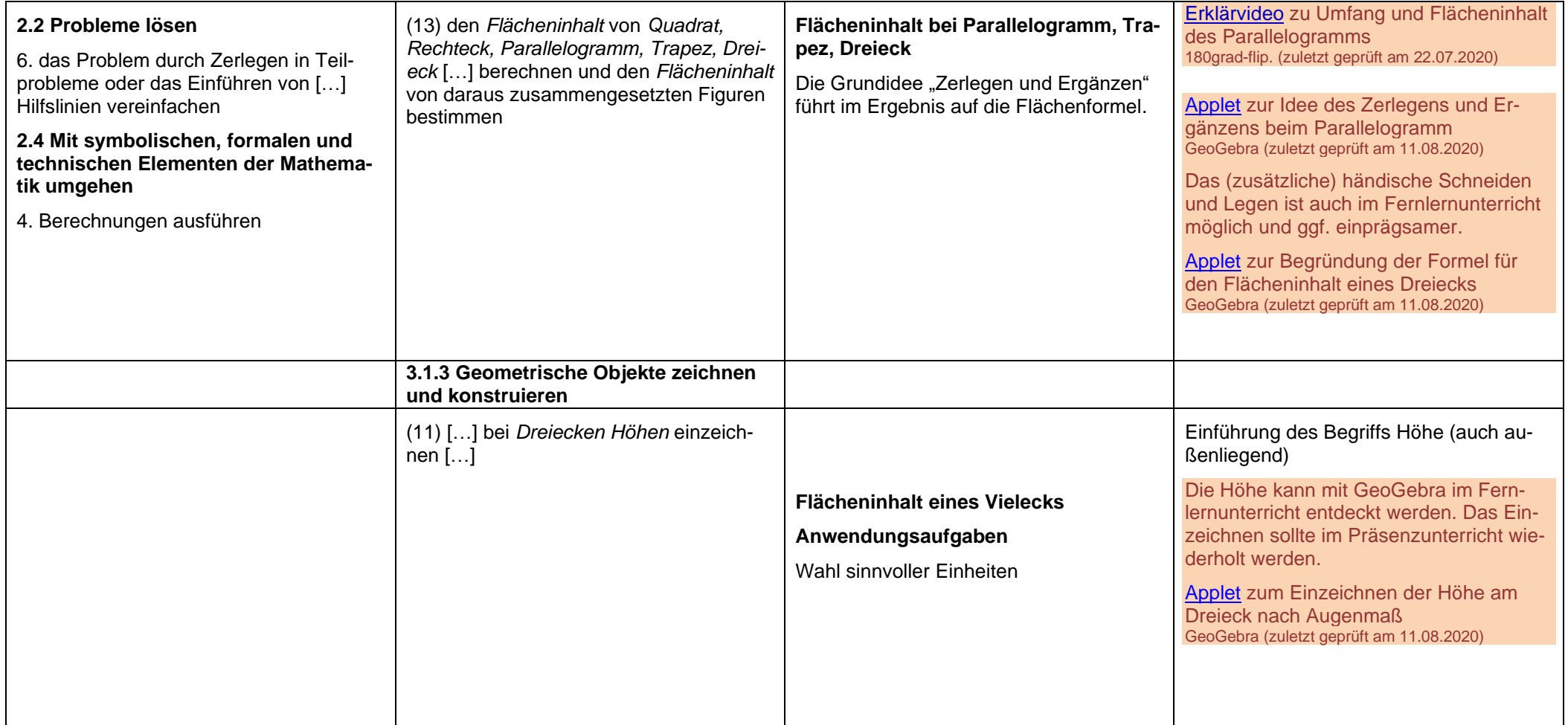

# **Rechnen mit ganzen Zahlen**

**ca. 24 Std.**

#### **Hinweise für den Fernlernunterricht:**

Das Rechnen mit ganzen Zahlen lässt sich in großen Teilen im Fernlernunterricht durchführen. Eine enge Begleitung der Lehrkraft ist aber notwendig, da sich manche Schülerinnen und Schüler mit der Zahlbereichserweiterung zunächst schwertun. Insbesondere die Vermischung der Rechenarten am Ende des Kapitels ist aufgrund der Gefahr, dass sich Fehlvorstellungen bilden, besser für den Präsenzunterricht geeignet.

<span id="page-22-0"></span>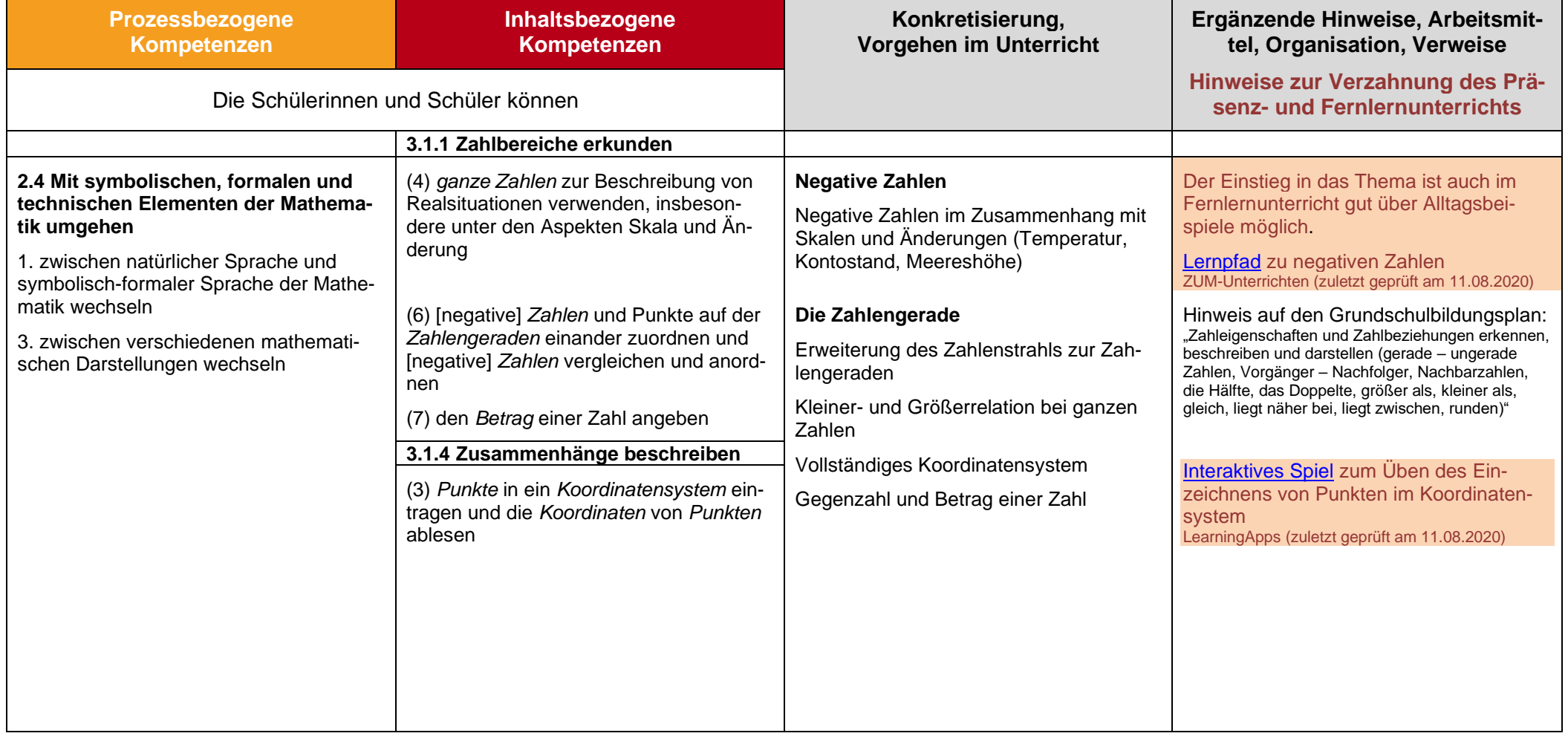

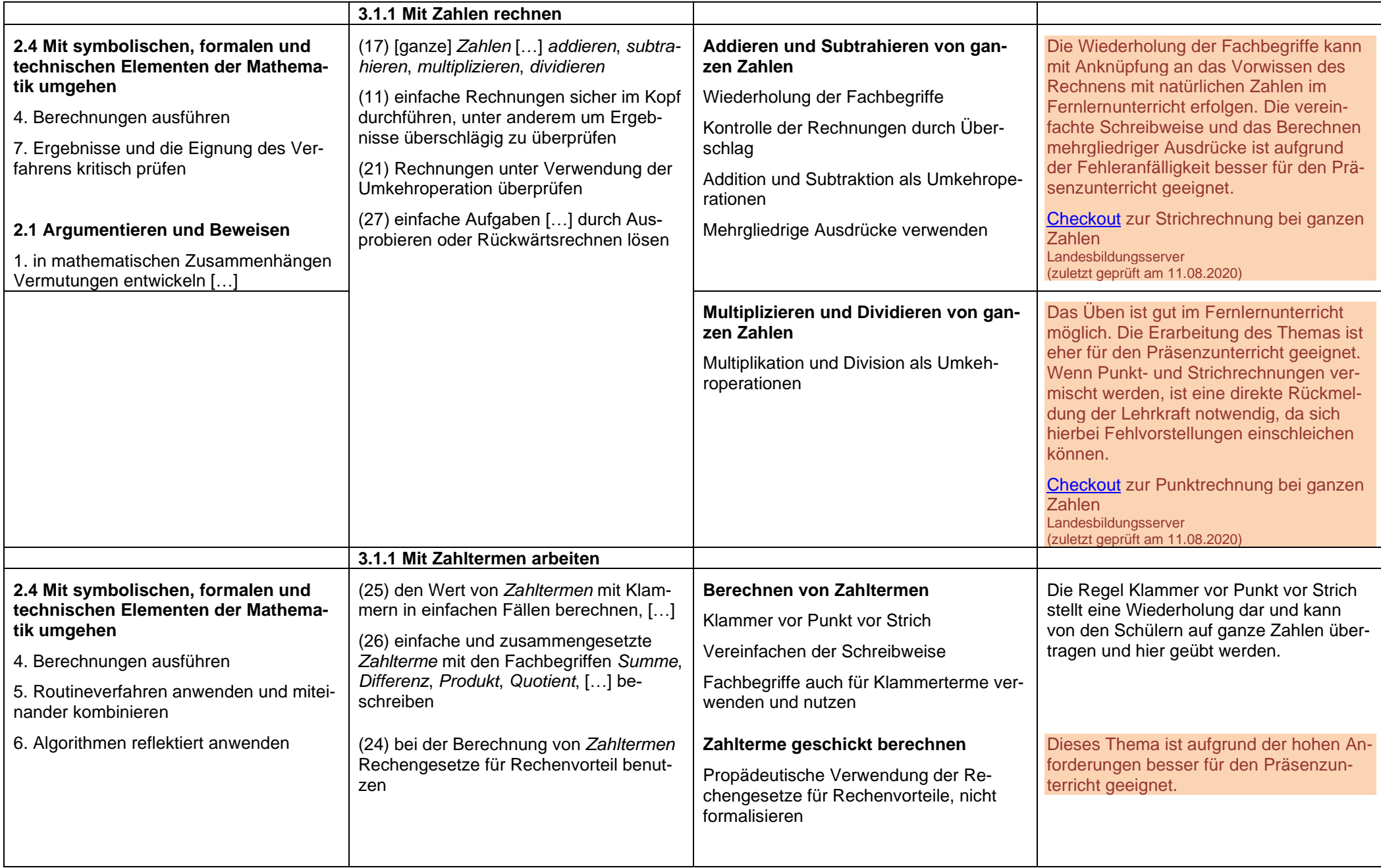

<span id="page-24-0"></span>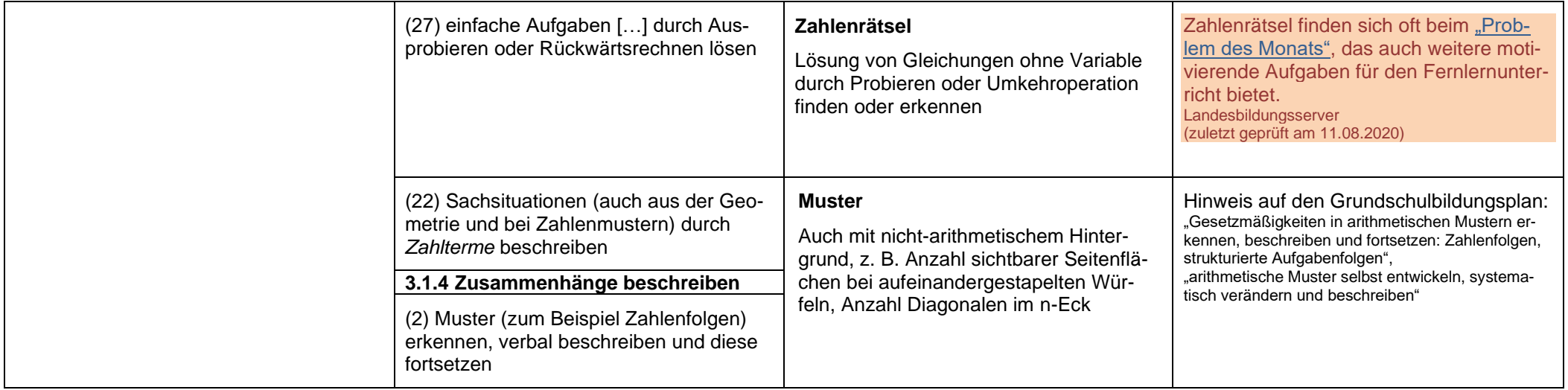

### **Mathematik – Klasse 6**

# **Rationale Zahlen**

**ca. 12 Std.**

#### **Hinweise für den Fernlernunterricht:**

Im Fernlernunterricht sollten Bruch- und Dezimaldarstellung nacheinander entwickelt werden, um einer Überforderung vorzubeugen. Die Lehrkraft sollte dann aber aktiv darauf hinweisen, dass es sich lediglich um verschiedene Darstellungsformen der rationalen Zahlen handelt. Auch im Fernlernunterricht sollte sowohl bei der Bruch- als auch der Dezimaldarstellung an Alltagserfahrungen der Schülerinnen und Schüler angeknüpft werden.

<span id="page-25-0"></span>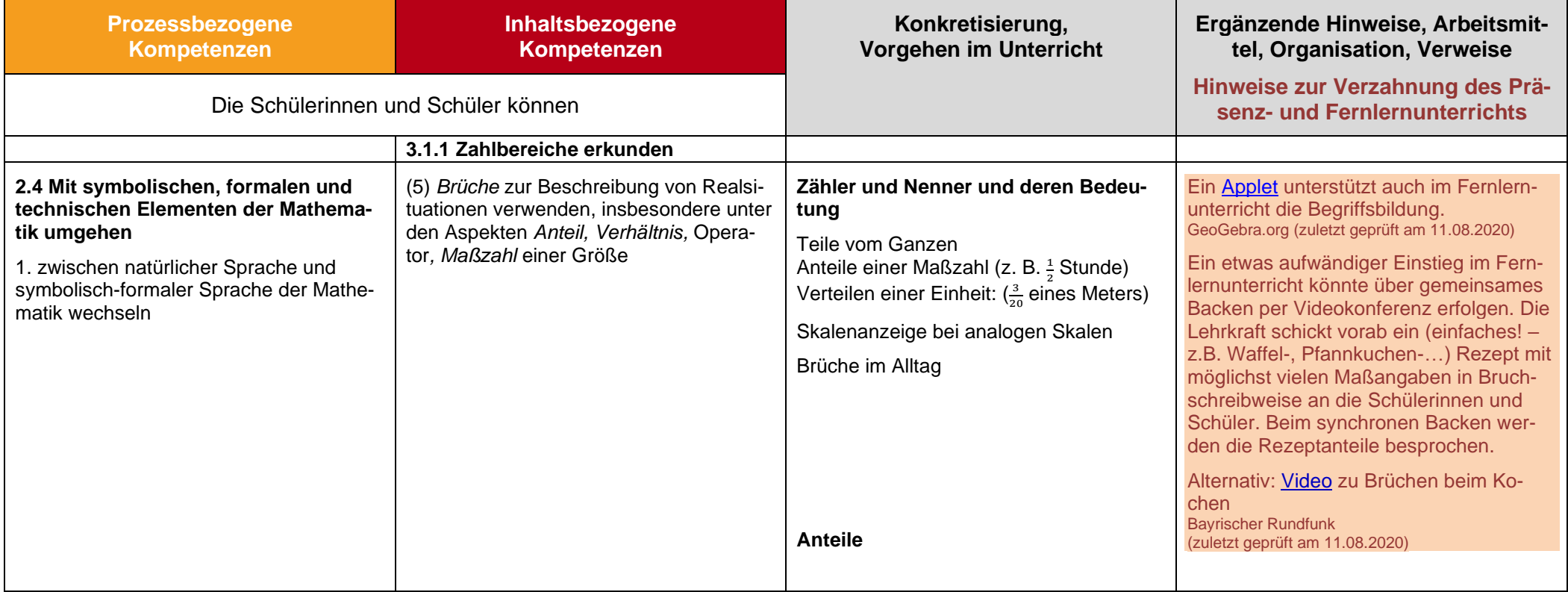

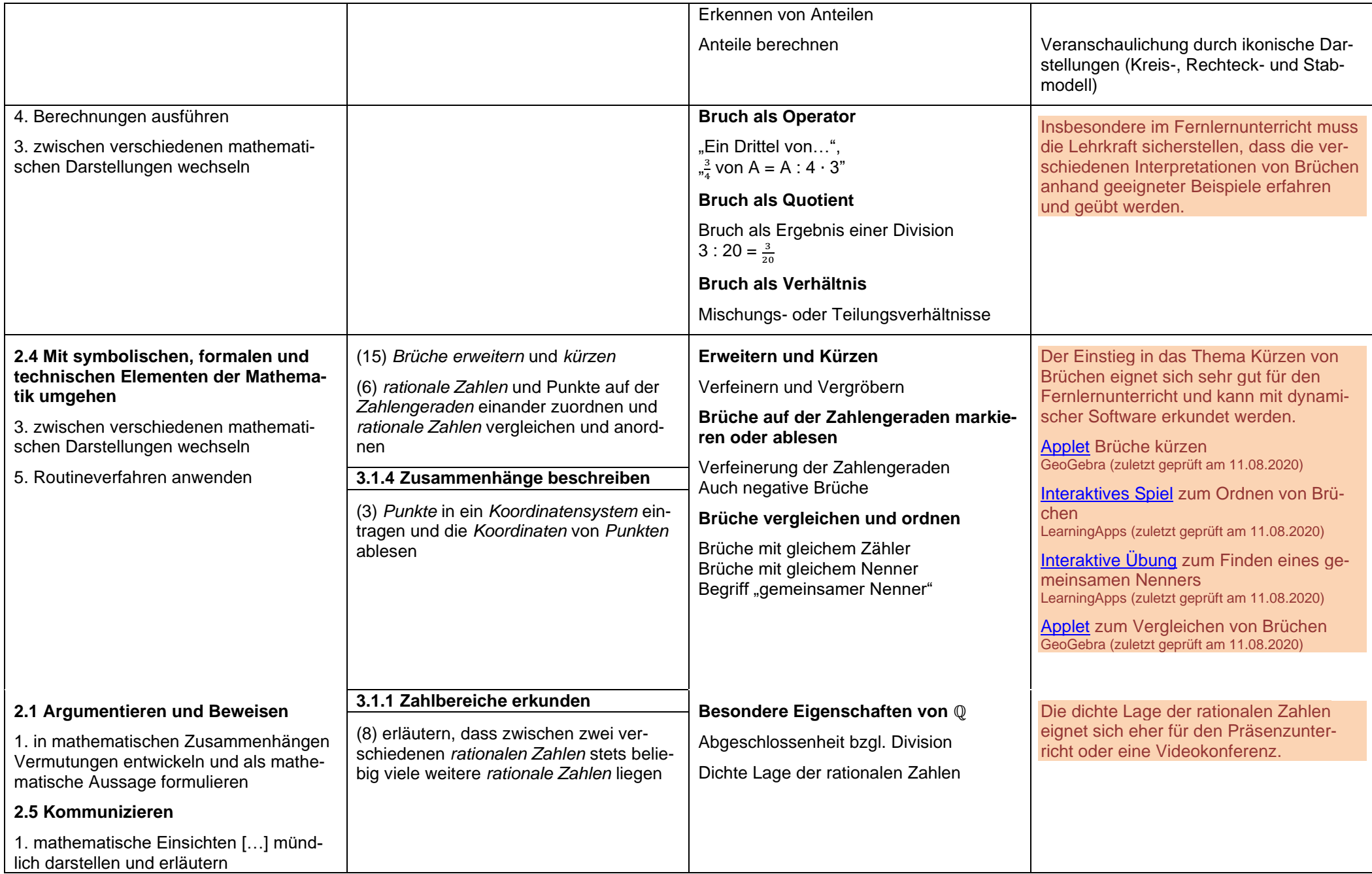

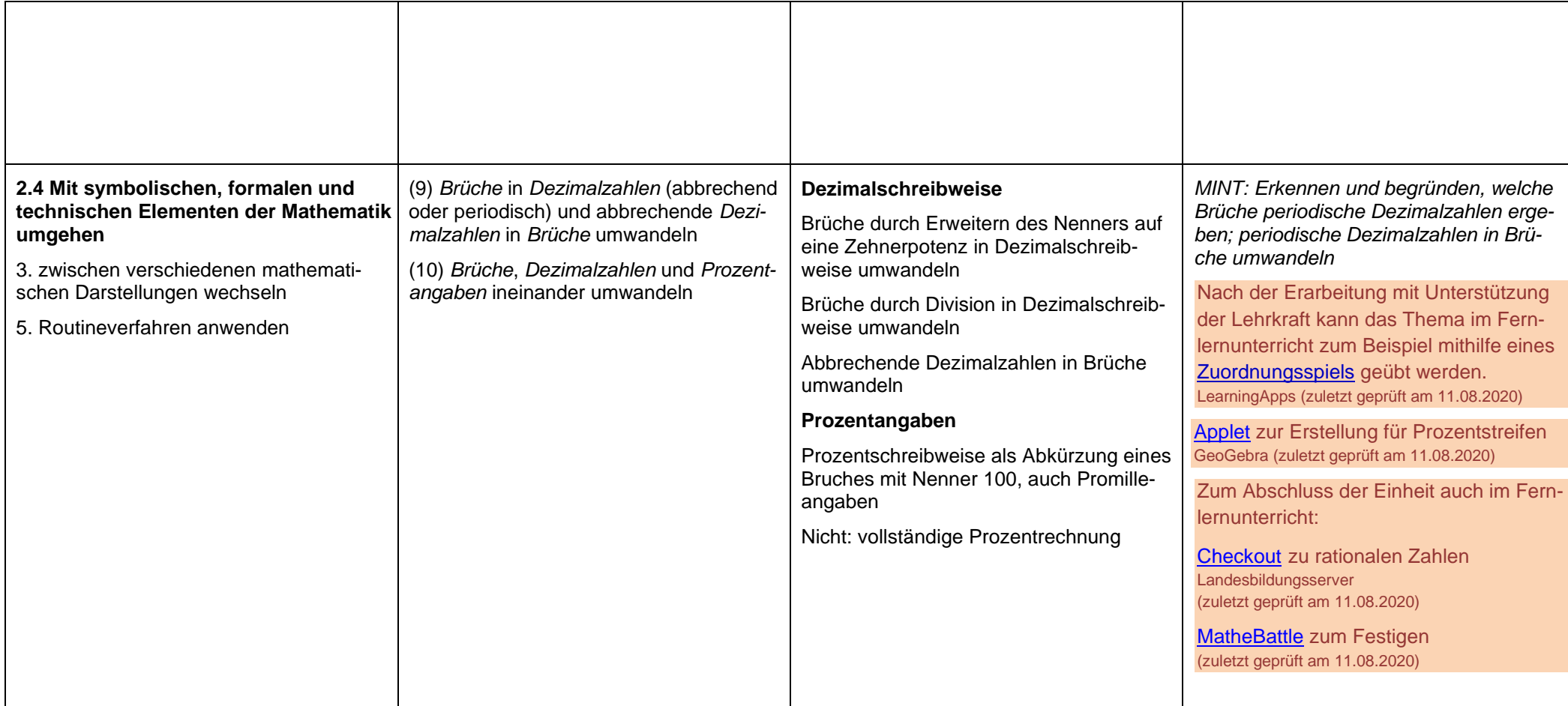

# **Rechnen in** ℚ

#### **ca. 36 Std.**

#### **Hinweise für den Fernlernunterricht:**

Aufgrund der zahlreichen neuen Fachbegriffe und Techniken, sowie der zentralen Bedeutung als Wissensbasis eignet sich das Thema nur bedingt für den Fernlernunterricht. Das Einüben von Techniken und der Veranschaulichung von Brüchen (siehe auch "Rationale Zahlen") kann allerdings im Fernlernunterricht erfolgen. Wird das Thema im Fernlernunterricht behandelt, so sollte das Rechnen zunächst nur anhand einer Darstellungsform (z.B. Bruchdarstellung) erfolgen und die Rechnungen zunächst nur auf positive Zahlen beschränkt werden, um einer Überforderung der Schülerinnen und Schüler vorzubeugen. Rechnungen mit negativen Zahlen und unterschiedlichen Darstellungsformen der rationalen Zahlen können dann erst geübt werden, wenn das Rechnen mit Brüchen sicher beherrscht wird. Viele Teilthemen dieses Kapitels können mit folgendem umfangreichen [GeoGebra-Buch](https://www.geogebra.org/m/Fa8jjyk9) zu Brüchen erarbeitet werden. GeoGebra (zuletzt geprüft am 11.08.20)

<span id="page-28-0"></span>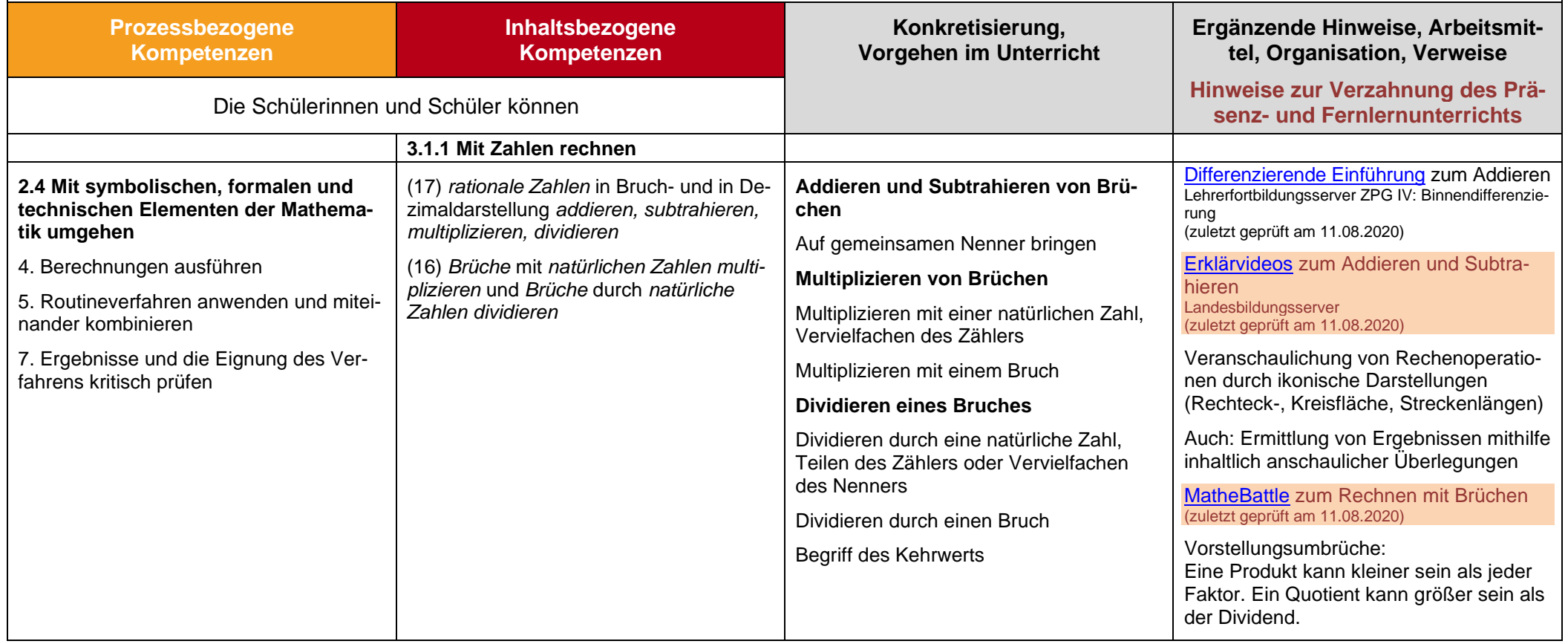

<span id="page-29-0"></span>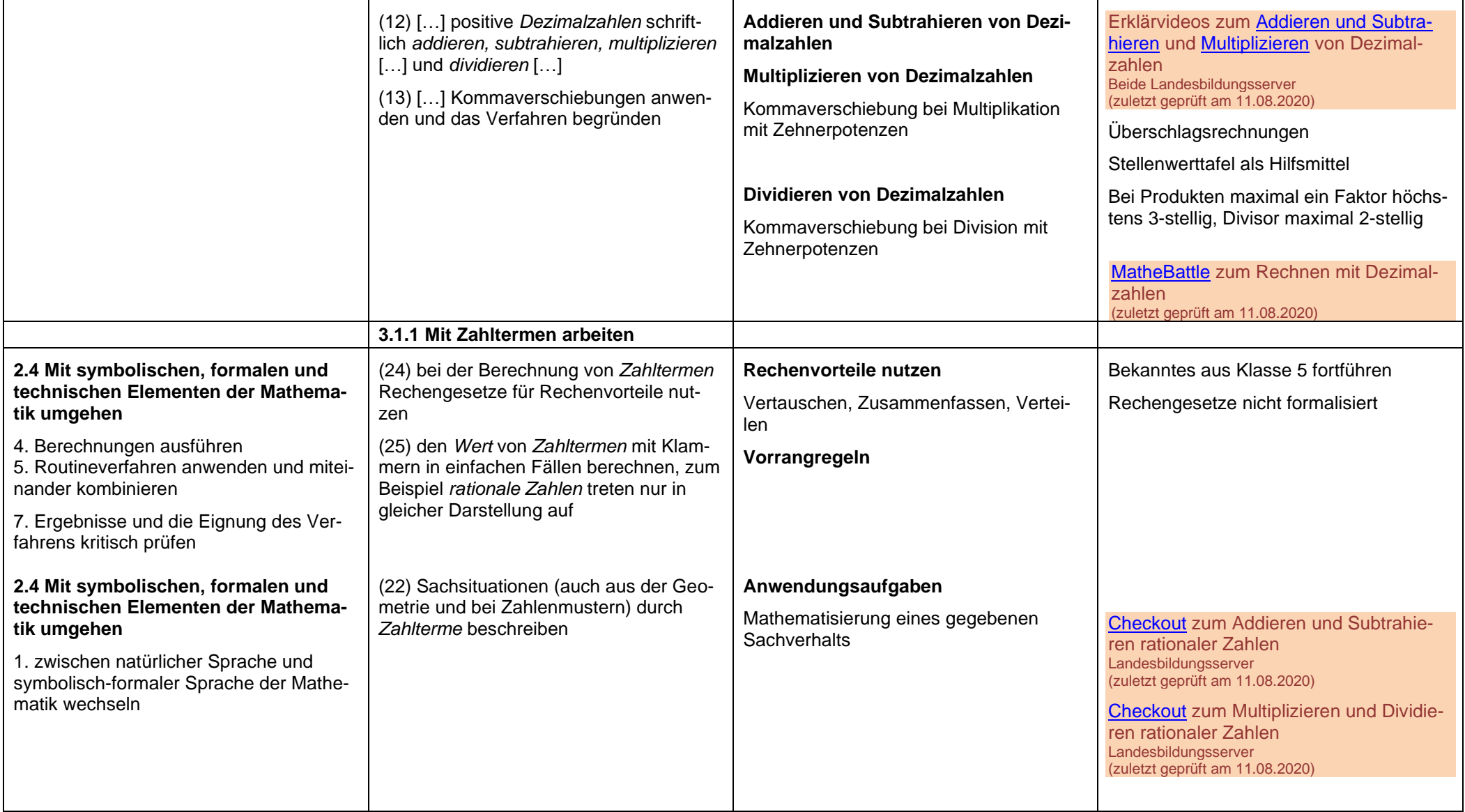

## **Kreis und Winkel**

#### **ca. 12 Std.**

#### **Hinweise für den Fernlernunterricht:**

Ein Schwerpunkt der Einheit sollte auch im Fernlernunterricht auf der Handhabung des Zirkels und des Geodreiecks liegen. Diese Aspekte lassen sich eher im Präsenzunterricht einüben. Die anderen Teilthemen können im Fernlernunterricht behandelt werden. Für eine erste Annäherung an das Thema Winkel auch im Fernlernunterricht bietet es sich an, die Schülerinnen und Schüler zunächst eine [Kreiswinkelscheibe](https://www.mathetreff-online.de/fun/bastelecke/messen-und-zeichnen/winkelscheibe) basteln zu lassen. Mathetreff (zuletzt geprüft am 11.08.2020)

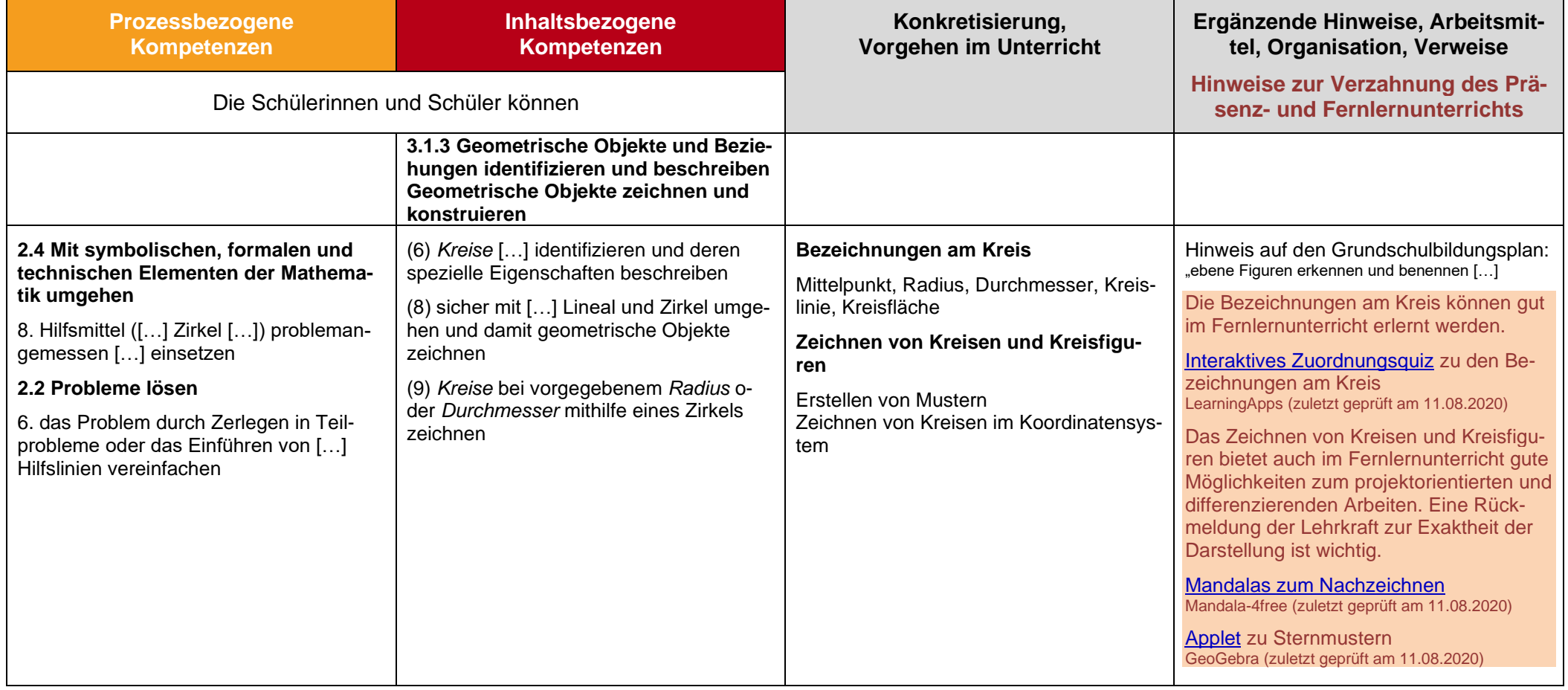

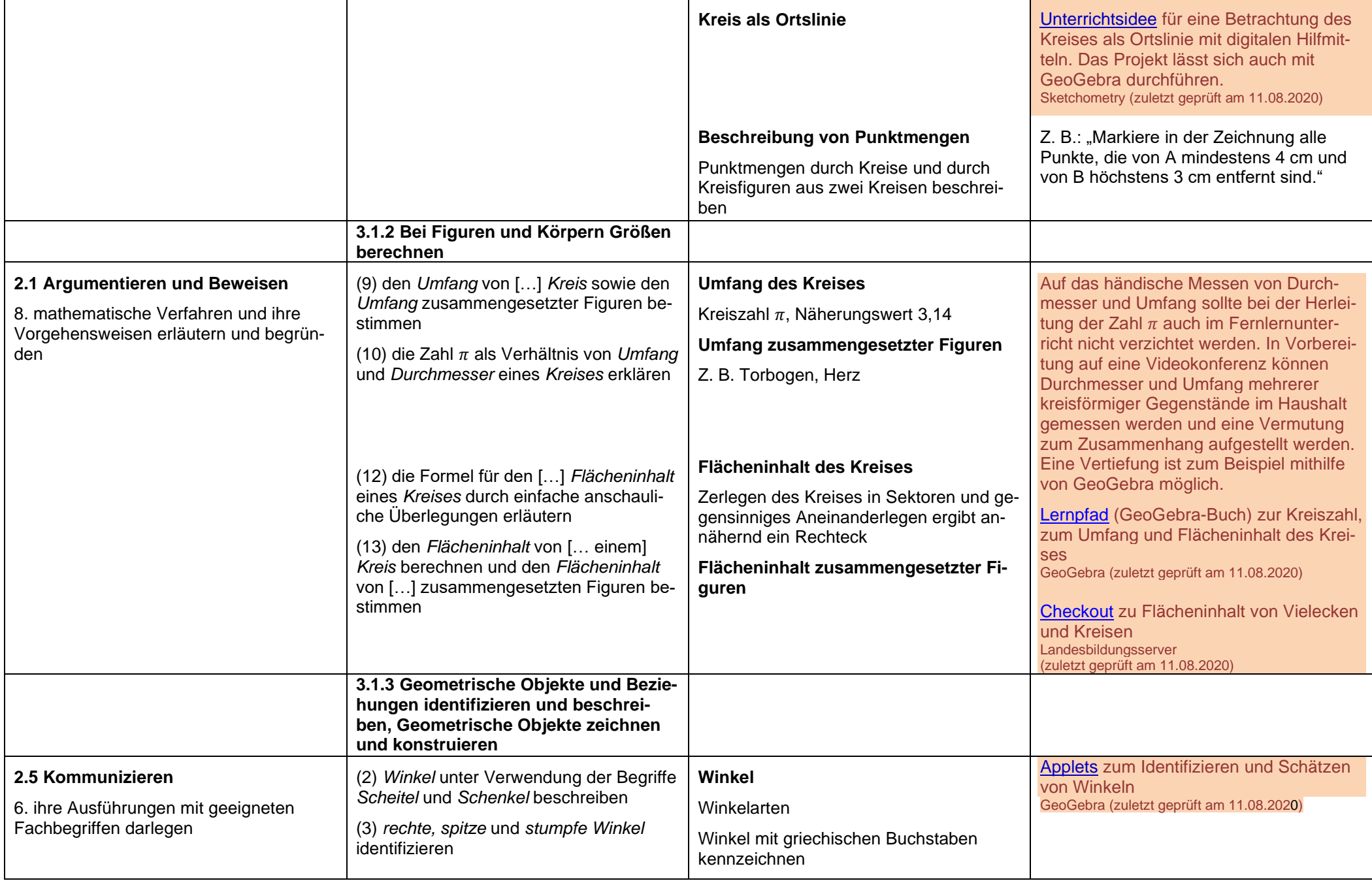

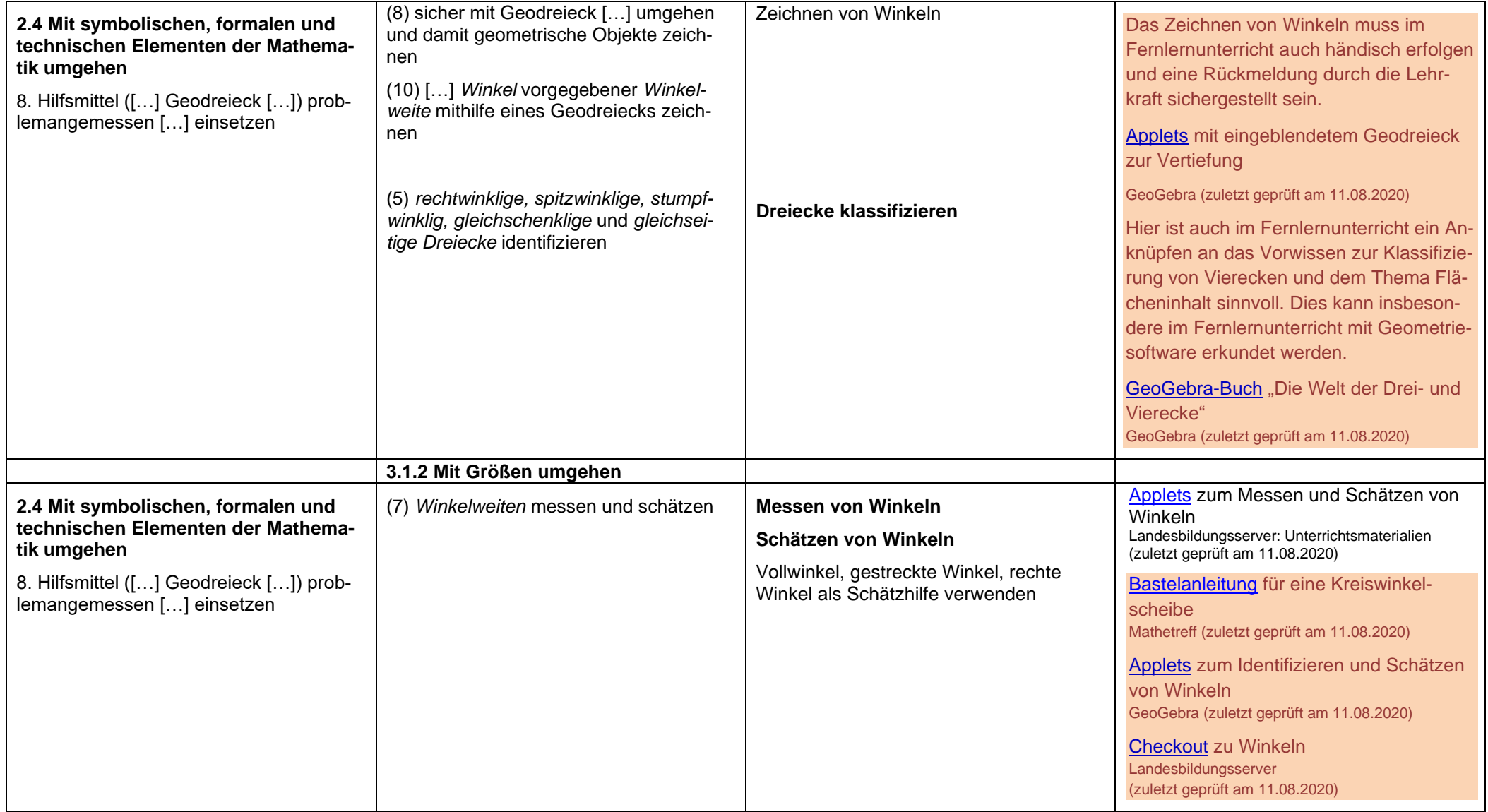

### **Daten**

#### **ca. 12 Std.**

#### **Hinweise für den Fernlernunterricht:**

Der Einstieg in das Thema Kreisdiagramme ist gut im Fernlernunterricht möglich, da an das Vorwissen aus Klasse 5 angeknüpft werden kann. Die Einheit kann projektorientiert gestaltet werden, indem zunächst Kreisdiagramme in Zeitungen/ Zeitschriften gesucht und ausgewertet werden können. Das Erstellen eigener Kreisdiagramme kann über Umfragen in der Klasse (zum Beispiel über Moodle) zu Themen der Lebenswirklichkeit oder der aktuellen Situation angebahnt werden.

<span id="page-33-0"></span>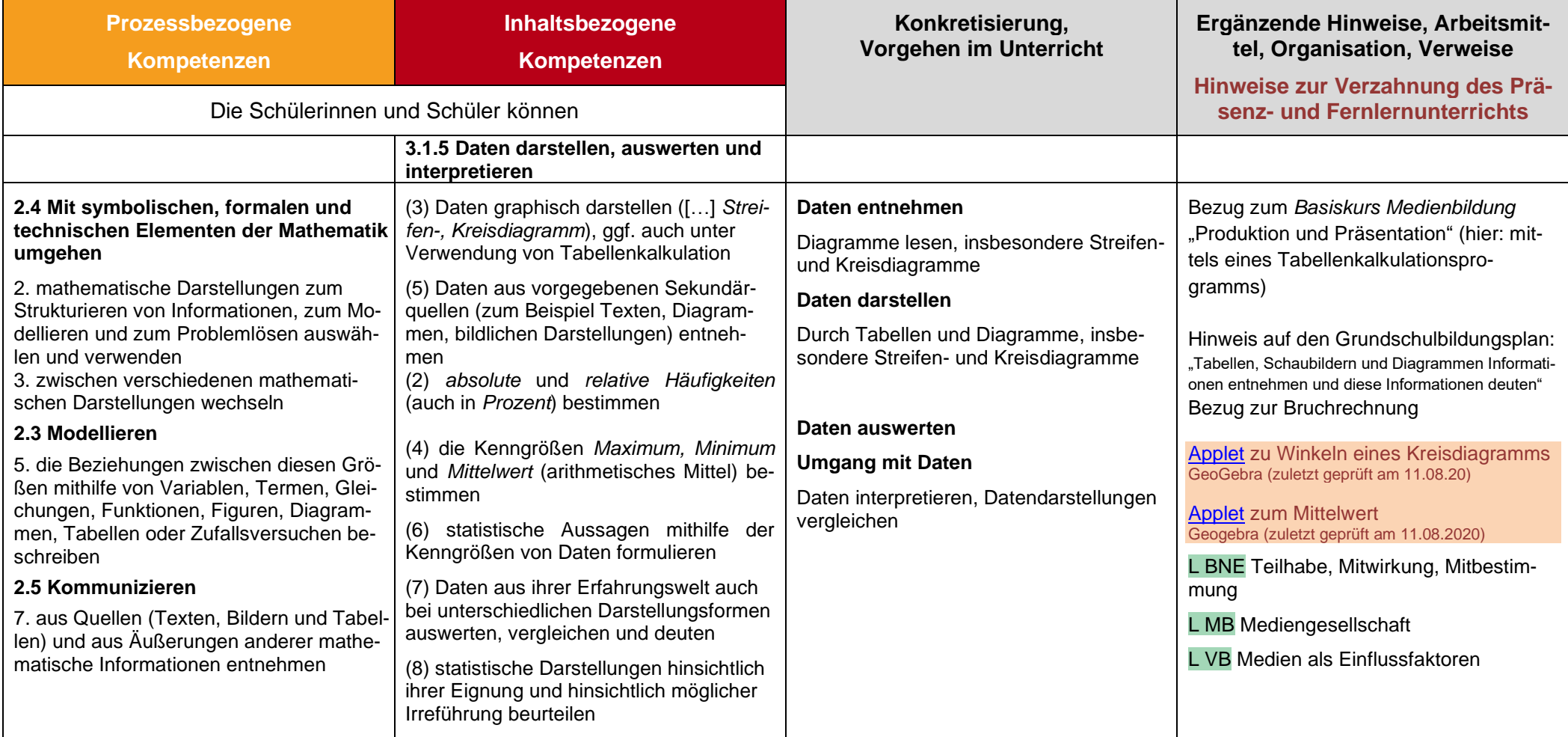

# **Körper und Volumen**

**ca. 20 Std.**

#### **Hinweise für den Fernlernunterricht:**

Das Thema eignet sich sehr gut für den Fernlernunterricht. Es gibt zahlreiche Erklärvideos und digitale Übungsmöglichkeiten, um an das Vorwissen aus der Grundschule anzuknüpfen. Wenn möglich sollte aber das Betrachten der Körpernetze und das Auslegen eines Quaders mit Einheitswürfeln zusätzlich auch im Präsenzunterricht mit Hilfe von realen Modellen nachgeholt werden.

<span id="page-34-0"></span>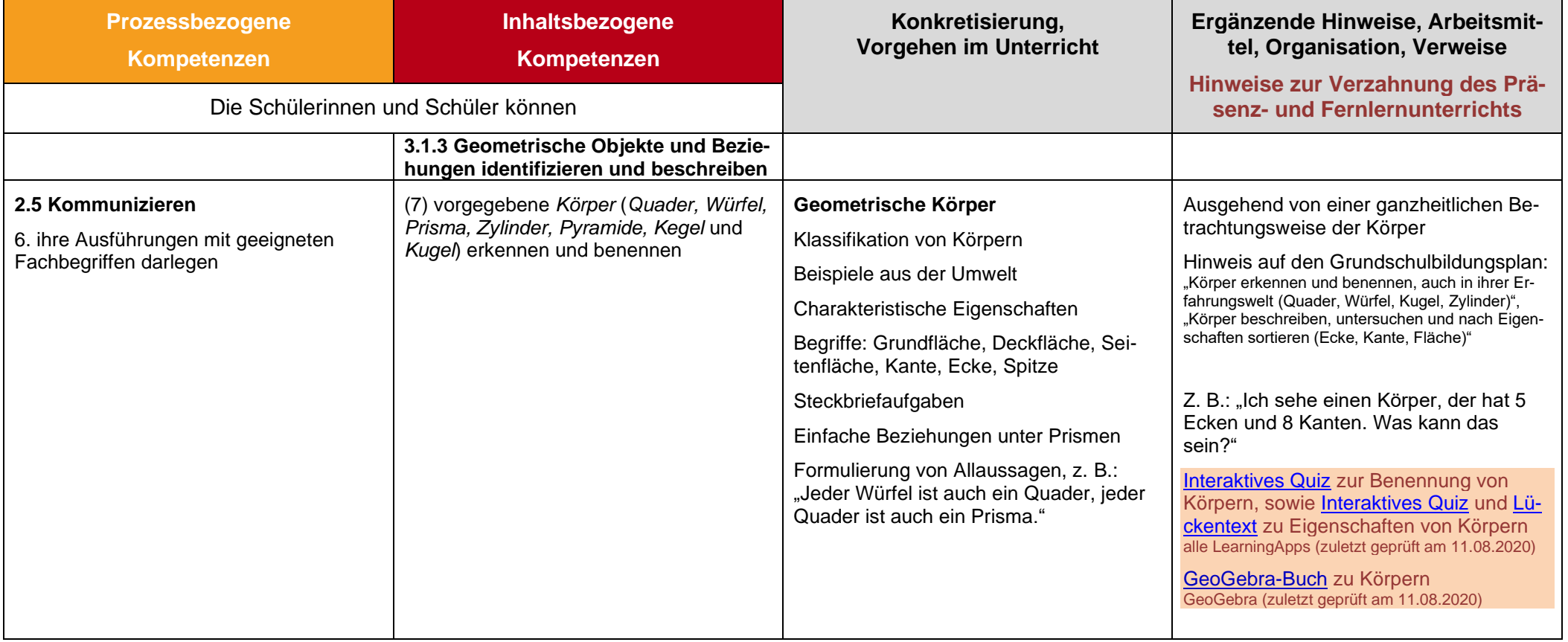

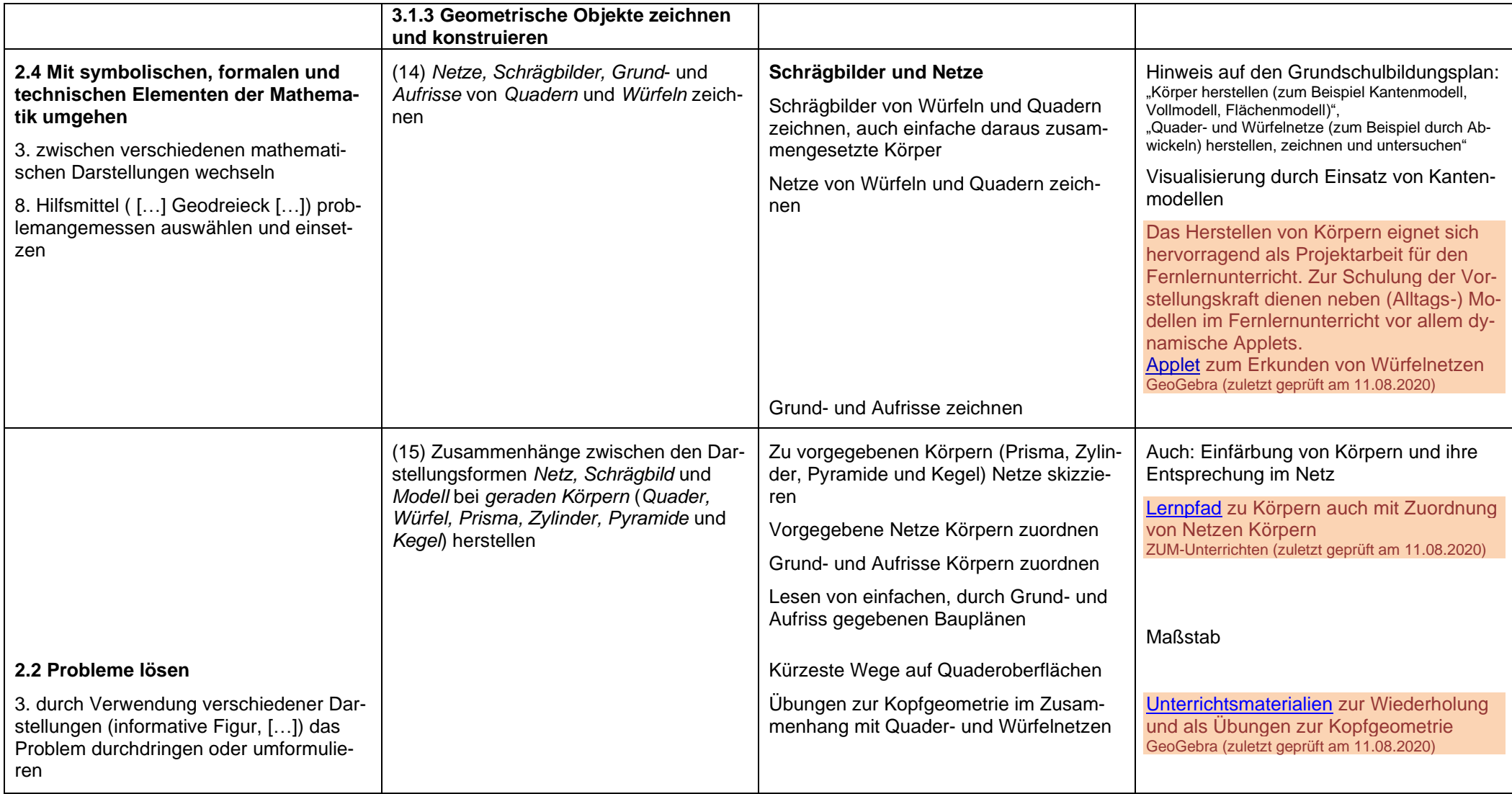

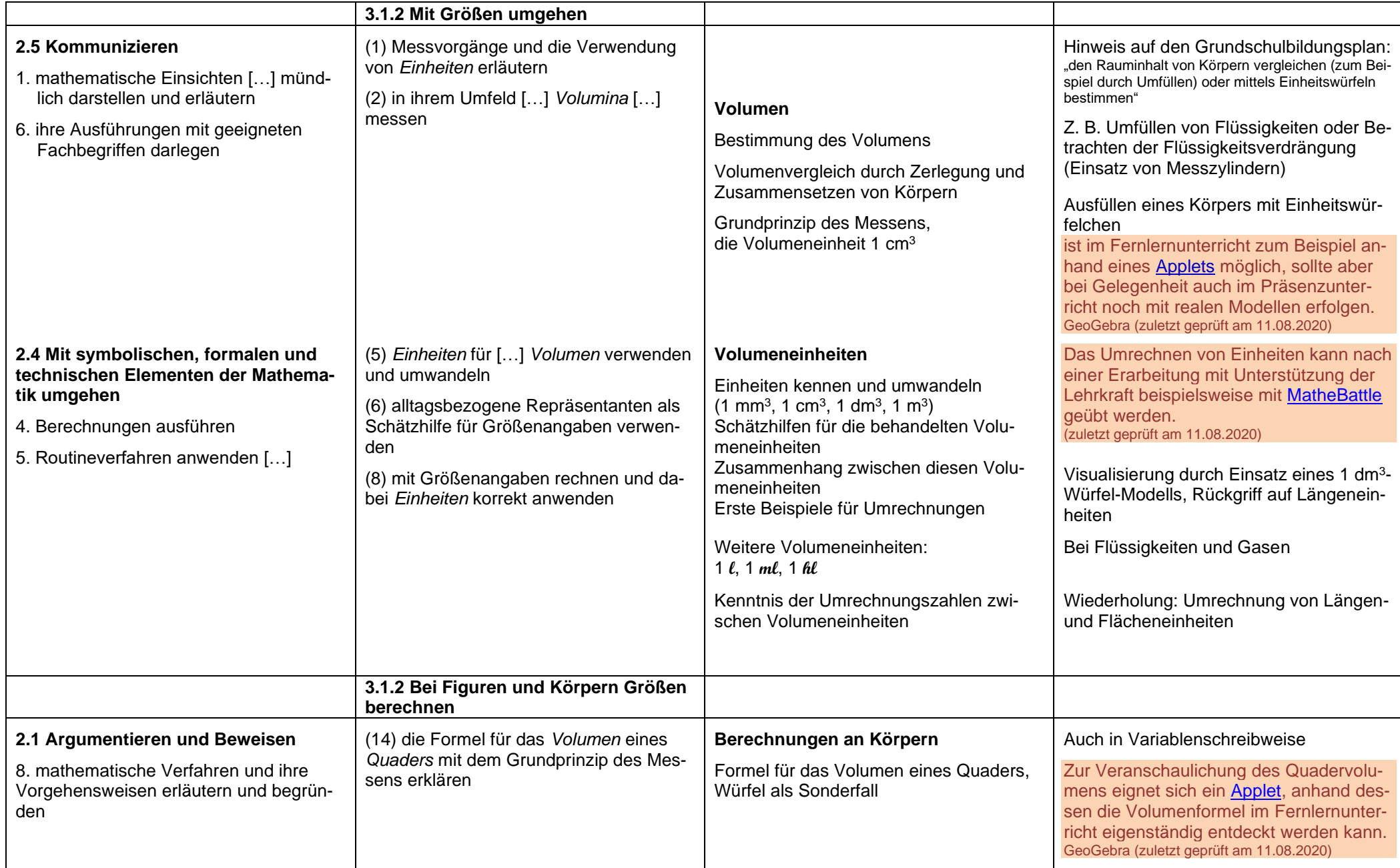

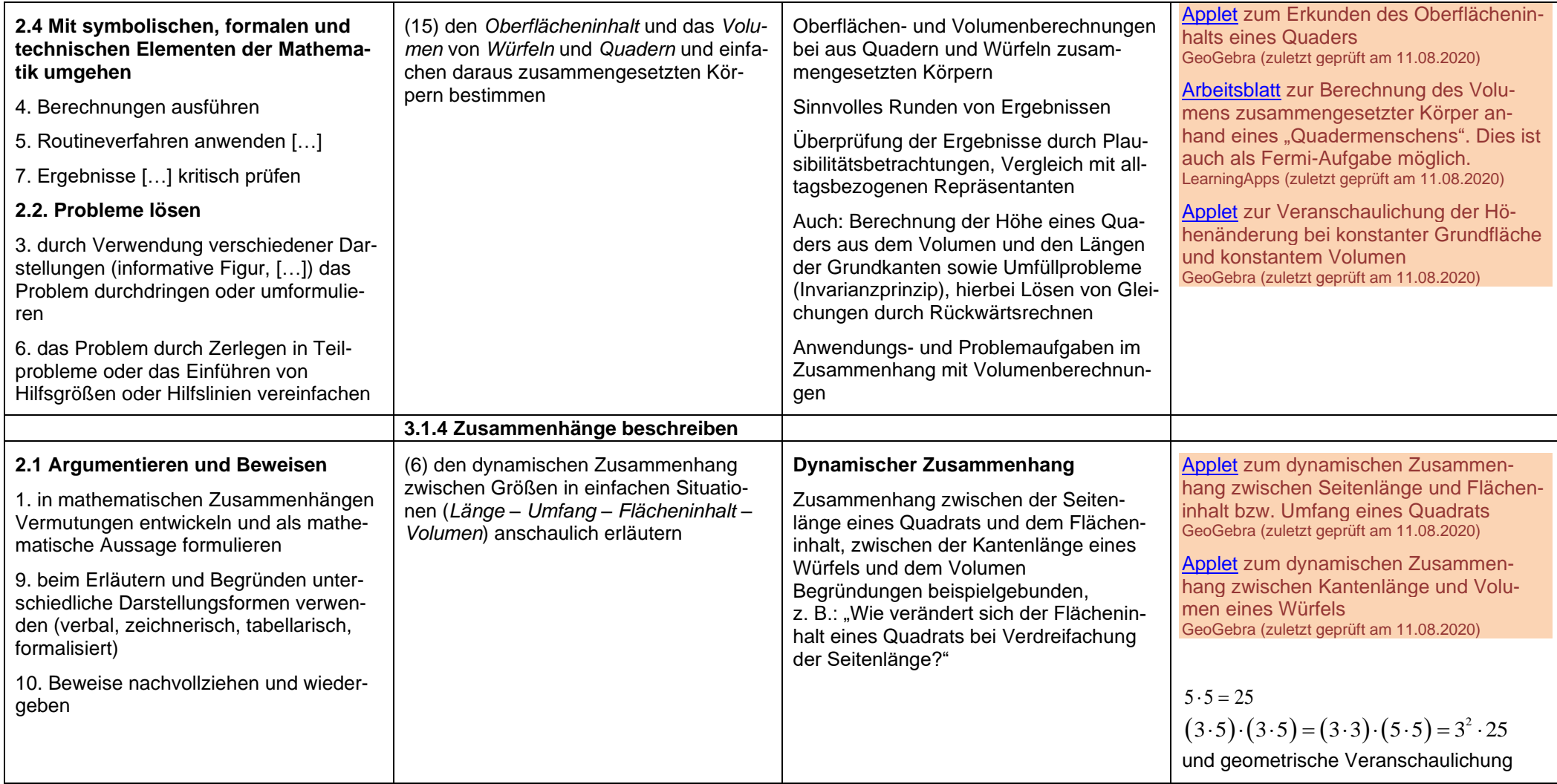

### **Zusammenhänge**

**ca. 16 Std.**

#### **Hinweise für den Fernlernunterricht:**

Zu proportionalen Zusammenhängen und dem Dreisatz gibt es zahlreiche Erklärvideos und Übungen im Internet, so dass große Teile des Themas gut im Fernlernunterricht behandelt werden können. Im Fernlernunterricht bietet es sich besonders an, zunächst den Zweisatz zu thematisieren, um die Schülerinnen und Schüler langsam an das Thema heranzuführen. Beim Dreisatz und dem Einzeichnen von Datenpaaren in ein Koordinatensystem sollte im Fernlernunterricht durch den Unterrichtenden aber besonders auf eine korrekte Darstellung des Lösungsweges geachtet werden. Das Unterscheiden zwischen proportionalen, antiproportionalen, aber auch anderen Zusammenhängen sollte durch den Unterrichtenden eng begleitet werden, um Fehlvorstellungen zu vermeiden.

<span id="page-38-0"></span>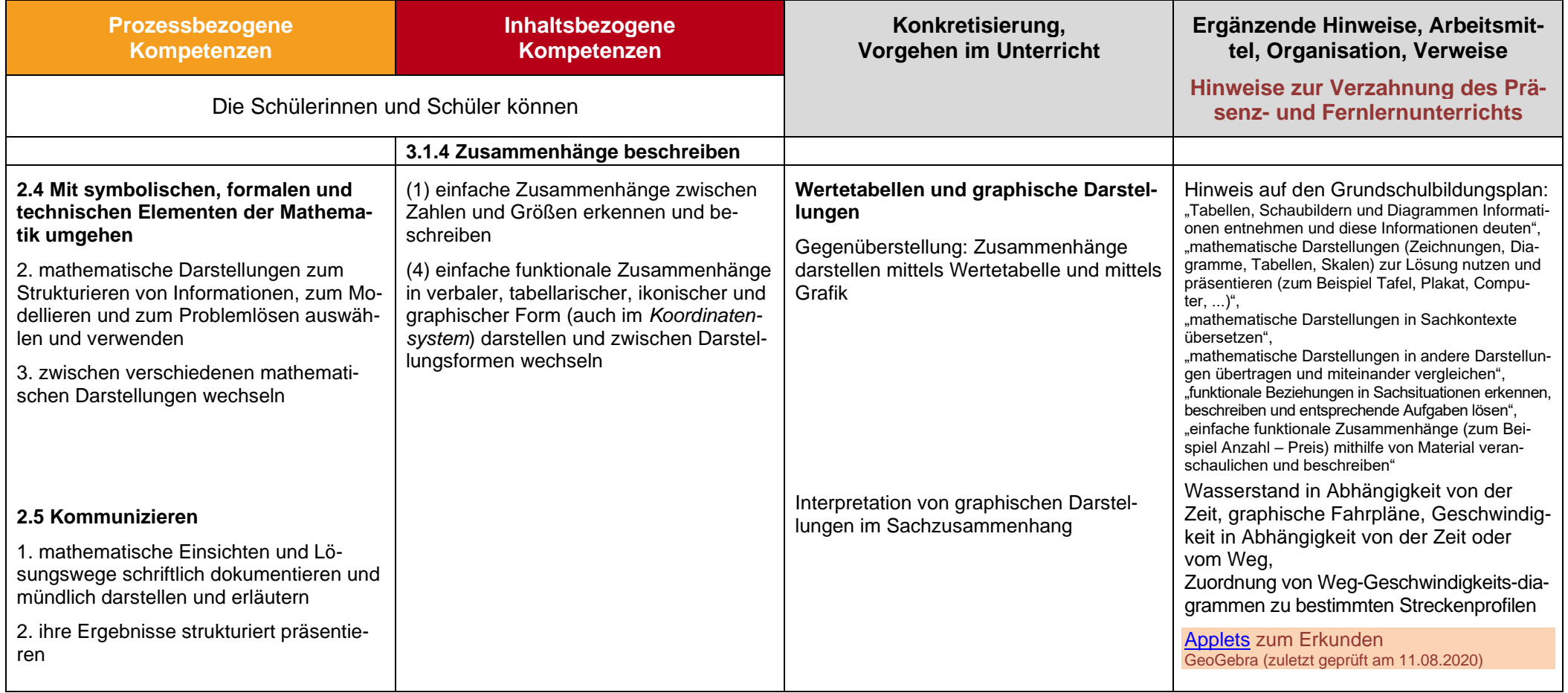

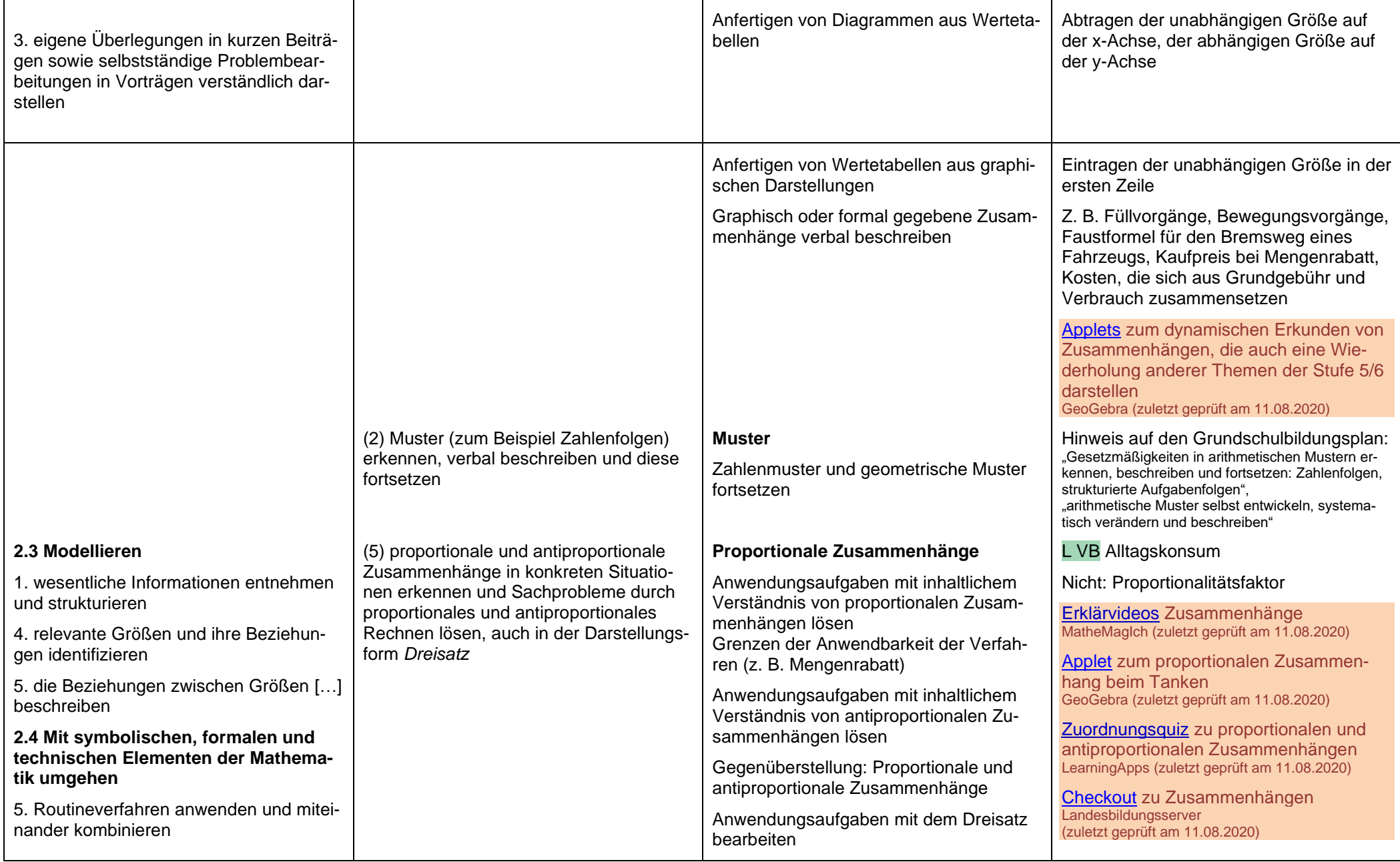